**УТВЕРЖДАЮ** Руководитель ГЦИ СИ ФГУП «ВЫИИМС»  $\mathcal{L}$ В.Н. Яншин  $\mathcal{L}$  $\frac{1}{2}$   $\frac{1}{2}$   $\frac{1}{2}$ 

# ИЗМЕРИТЕЛИ ПОКАЗАТЕЛЕЙ КАЧЕСТВА **ЭЛЕКТРИЧЕСКОЙ ЭНЕРГИИ «РЕСУРС-UF2»**

Metodia na matamatika na matamatika na matamatika na matamatika na matamatika na matamatika na matamatika na m<br>Metodia

СОГЛАСОВАНО<br>Генеральный директор ООО НПП «Энерготехника» Welle \_\_\_\_\_\_\_\_\_\_\_\_\_\_\_\_ Е.А. Щигирёв  $\frac{1}{\sqrt{2}}$   $\frac{1}{\sqrt{2}}$   $\frac{1}{\sqrt{2}}$   $\frac{1}{\sqrt{2}}$ СОГЛАСОВАНО Директор ООО<sup>(</sup>«Электрокомплект»» от \_\_\_\_\_\_\_\_\_\_\_\_\_\_\_\_ А.К. Юкин <u>« 05 » ОН ЭЛЕР 2012 г.</u>

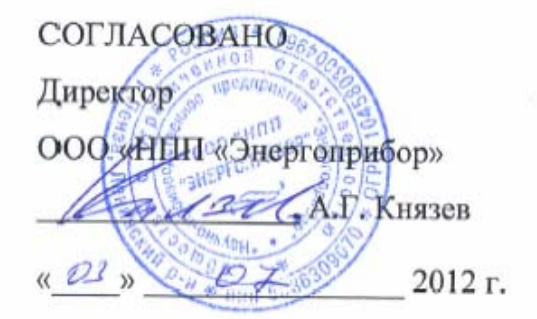

г. Пенза 2012

Настоящая методика поверки распространяется на измерители показателей качества электрической энергии «Ресурс-UF2» (далее – прибор) и устанавливает методику их первичной и периодической поверок.

На первичную поверку следует предъявлять прибор, принятый отделом технического контроля организации-изготовителя или уполномоченным на то представителем организации, до ввода в эксплуатацию и после ремонта.

На периодическую поверку следует предъявлять прибор в процессе эксплуатации и хранения, который был подвергнут регламентным работам необходимого вида, и в эксплуатационных документах на который есть отметка о выполнении указанных работ.

Периодичность поверки в процессе эксплуатации и хранении устанавливается потребителем с учетом условий и интенсивности эксплуатации прибора, но не реже одного раза в два года.

Условные обозначения, применяемые в данном документе, приведены в приложении А.

## **1 Операции поверки**

1.1 При проведении поверки прибора должны быть выполнены операции, указанные в таблине 1.

Таблица 1

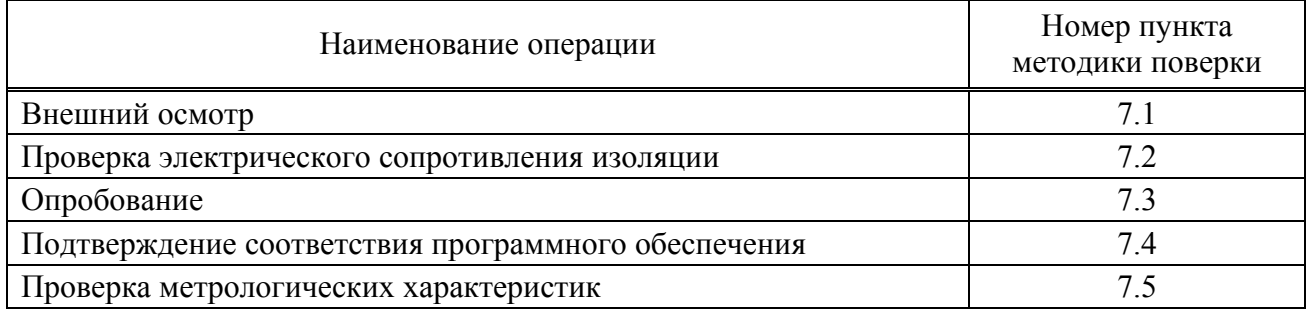

1.2 Последовательность проведения операций поверки обязательна.

1.3 При получении отрицательного результата в процессе выполнения любой из операций поверки прибор бракуют и его поверку прекращают.

### **2 Средства поверки**

2.1 При проведении поверки рекомендуется применять средства поверки, приведённые в таблице 2.

Таблица 2

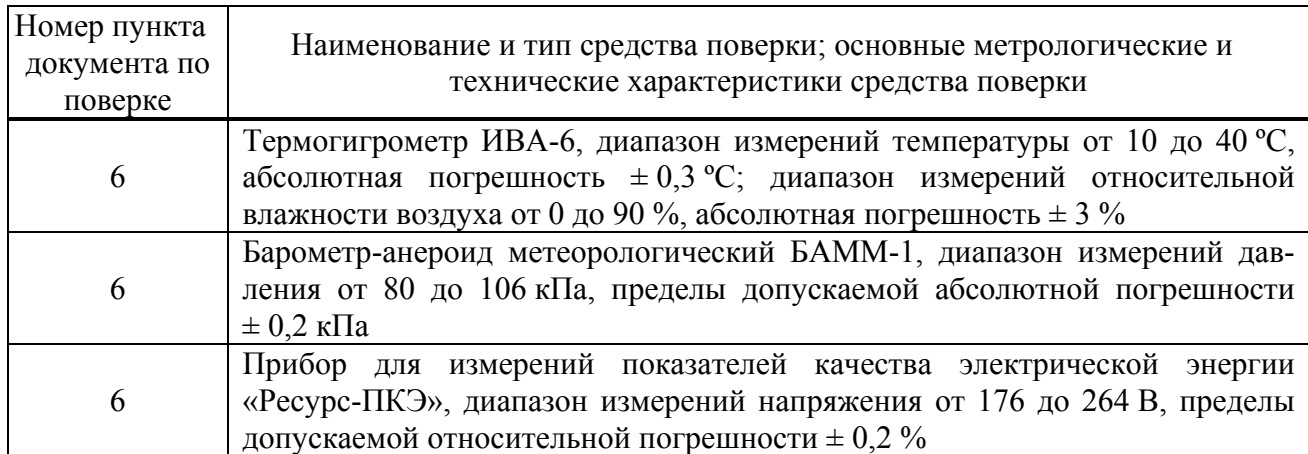

*Продолжение таблицы 2* 

| Номер пункта<br>документа по<br>поверке | Наименование и тип средства поверки; основные метрологические<br>и технические характеристики средства поверки                                                                                                    |
|-----------------------------------------|----------------------------------------------------------------------------------------------------|
| 6                                       | Прибор для измерений показателей качества электрической энергии<br>«Ресурс-ПКЭ», диапазон измерений частоты от 45 до 55 Гц, абсолютная по-<br>грешность $\pm 0.02$ Гц; диапазон измерений коэффициента искажения сину-<br>соидальности кривой напряжения от 0 до 10 %, пределы допускаемой абсо-<br>лютной погрешности $\pm$ 0,1 % при $K_U$ < 1 %, пределы допускаемой относи-<br>тельной погрешности $\pm$ 10 % при $K_U \ge 1$ %                                                                                                    |
| 7.2                                     | Установка для проверки электрической безопасности GPI 745 A, испыта-<br>тельное постоянное напряжение 500 В; диапазон измеряемых сопротивле-<br>ний при напряжении 500 В от 1 до 9999 МОм; пределы допускаемой по-<br>грешности измерений сопротивления $\pm 0.05$ ·R                                                                                                    |
| 7.5                                     | Калибратор переменного тока «Ресурс-К2М», диапазон воспроизведения<br>напряжения от 0,01 $U_{\text{HOM}}$ до 1,5 $U_{\text{HOM}}$ при $U_{\text{HOM}}$ равном 220 и 57,7 В, относи-<br>тельная погрешность $\pm (0.03 + 0.01)(U_{\text{HOM}}/U - 1))$ %; диапазон воспроизведе-<br>ния частоты от 42,5 до 57,5 Гц, абсолютная погрешность $\pm$ 0,003 Гц; диапа-<br>зон воспроизведения коэффициента искажения синусоидальности кривой<br>$30\%$ ,<br>0,1<br>абсолютная<br>до<br>напряжения<br><b>OT</b><br>погрешность<br>$\pm ((0.015 + 0.005 \cdot K_U) \cdot U_{\text{HOM}}/U)$ %; диапазон воспроизведения коэффициентов<br>несимметрии от 0 до 30%, абсолютная погрешность $\pm$ 0,05%; диапазон<br>воспроизведения коэффициента <i>п</i> -ой гармонической составляющей напря-<br>$30\%$ ,<br>абсолютная<br>0,05<br>до<br>погрешность<br>жения<br><b>OT</b><br>$\pm ((0.01 + 0.005 \cdot K_{U(n)}) \cdot U_{\text{HOM}}/U)$ %; диапазон воспроизведения длительности<br>провала напряжения и временного перенапряжения от 0,01 до 60 с, абсо-<br>лютная погрешность $\pm$ 0,003 с; диапазон воспроизведения глубины провала<br>напряжения от 10 до 100 %, абсолютная погрешность $\pm$ 0,06 %; диапазон<br>воспроизведения коэффициента временного перенапряжения от 1,0 до 2,0,<br>абсолютная погрешность $\pm 0,0006$ ; диапазон воспроизведения кратковре-<br>менной дозы фликера от 0,2 до 10, относительная погрешность $\pm$ 1,5 %;<br>диапазон воспроизведения силы тока от 0,01 $\cdot$ I <sub>ном</sub> до 1,2 $\cdot$ I <sub>ном</sub> при I <sub>ном</sub> равном<br>1 А и 5 А, относительная погрешность $\pm$ ((0,03 + 0,003) $\cdot$ ( $ I_{\text{HOM}}/I - 1 $ )) %; диа-<br>пазон воспроизведения коэффициента искажения синусоидальности кривой<br>тока от 1 до 100 %, абсолютная погрешность $\pm (0.03 + 0.01 \cdot K_I)$ %; диапазон<br>воспроизведения коэффициента <i>n</i> -ой гармонической составляющей тока от<br>0,2 до 50 %, абсолютная погрешность $\pm (0.03 + 0.01 \cdot K_{I(n)})$ %; диапазон вос-<br>произведения угла фазового сдвига между напряжениями основной часто-<br>ты, напряжением и током основной частоты от - 180° до 180°, абсолютная<br>погрешность ± 0,03°; диапазон воспроизведения угла фазового сдвига меж-<br>ду <i>п</i> -ми гармоническими составляющими напряжения и тока от - 180° до<br>180°, абсолютная погрешность $\pm$ 1°; диапазон воспроизведения активной,<br>реактивной, полной мощности от 0,01 $\cdot S_{HOM}$ до 2,25 $\cdot S_{HOM}$ при $S_{HOM} = U_{HOM} \cdot I_{HOM}$ ,<br>относительная погрешность $\pm (0.05 + 0.002 \cdot (S_{\text{HOM}}/P - 1)))$ %,<br>$\pm (0,1+0,005\cdot( \textbf{S}_{\text{HOM}}/\textbf{Q-1} ))$ %, $\pm (0,1+0,005\cdot( \textbf{S}_{\text{HOM}}/\textbf{S-1} ))$ % |

*Продолжение таблицы 2* 

| Номер пункта<br>документа по<br>поверке | Наименование и тип средства поверки; основные метрологические<br>и технические характеристики средства поверки                                                                                                    |
|-----------------------------------------|----------------------------------------------------------------------------------------------------|
| 7.5                                     | Частотомер универсальный CNT-90, диапазон измерений периода сигналов<br>от 0,5 до 5 с; диапазон измерений временных интервалов от 0 до 30 мс; пре-<br>делы допускаемой относительной погрешности по частоте внутреннего<br>опорного генератора $\pm 4.6 \cdot 10^{-7}$                                                                                                    |
| 7.5                                     | Радиочасы РЧ-011, формирование последовательности секундных и минут-<br>ных импульсов, синхронизированных метками шкалы времени UTC (SU);<br>погрешность не более $\pm$ 10 мс                                                                                                    |
| 7.5                                     | 0,250<br>Согласующие катушки: количество витков 1, провод ПЭТВ-2<br>ТУ 16-502.003-82; количество витков<br>10,<br>провод ПЭТВ-2<br>0,250<br>ТУ 16-502.003-82, внутренний диаметр 80 мм, наружный диаметр 100 мм,<br>20,<br>провод ПЭТВ-2<br>0,250<br>высота 10<br>количество витков<br>MM;<br>ТУ 16-502.003-82, внутренний диаметр 80 мм, наружный диаметр 100 мм,<br>количество витков 100, провод ПЭТВ-2 0,250<br>высота 10<br>$MM$ ,<br>ТУ 16-502.003-82, внутренний диаметр 40 мм, наружный диаметр 80 мм,<br>высота 45 мм |
| 7.4, 7.5                                | Компьютер IBM PC совместимый с интерфейсом RS-232, объём оператив-<br>ного запоминающего устройства 64 Mb; объем накопителя HDD не менее 15<br>Гбайт; видеоплата с минимальным разрешением 800×600 (рекомендуется<br>1024×768); процессор класса Pentium и выше; дисковод CD-ROM; операци-<br>онная система Windows 95/98/2000/XP/NT                                                                                                    |

2.2 Допускается применение других средств поверки, обеспечивающих определение характеристик прибора с требуемой точностью.

2.3 Применяемые средства поверки должны быть исправны.

2.4 Средства измерений должны иметь действующие свидетельства о поверке. Испытательное оборудование должно быть аттестовано.

### **3 Требования к квалификации поверителей**

К проведению поверки допускают лиц, аттестованных в соответствии с ПР 50.2.012–94 качестве поверителей средств измерений электрических величин, имеющих удостоверение, подтверждающее право работы на установках с напряжением до 1000 В, с группой по электробезопасности не ниже III и изучивших настоящую методику поверки.

### **4 Требования безопасности**

4.1 При проведении поверки должны быть соблюдены требования безопасности, установленные ГОСТ 12.3.019–80, «Правилами техники безопасности, при эксплуатации электроустановок потребителей», «Межотраслевыми правилами по охране труда (правилами безопасности) при эксплуатации электроустановок». Соблюдают также требования безопасности, изложенные в эксплуатационных документах на прибор и применяемые средства поверки.

4.2 Средства поверки, которые подлежат заземлению, должны быть надежно заземлены. Подсоединение зажимов защитного заземления к контуру заземления должно производиться ранее других соединений, а отсоединение – после всех отсоединений.

## **5 Условия поверки**

При проведении поверки прибора должны соблюдаться следующие условия:

- нормальное значение температуры окружающего воздуха плюс 20 °С, допустимые отклонения от нормального значения  $\pm$  5 °C;

- нормальная область значений относительной влажности воздуха от 30 до 80 %;

- нормальная область значений атмосферного давления от 84 до 106 кПа (от 630 до 795 мм рт.ст.);

- нормальное значение частоты питающей сети 50 Гц, допустимые отклонения от нормального значения  $\pm$  0,5 Гц;

- нормальное значение напряжения питающей сети переменного тока 220 В, допустимые отклонения от нормального значения  $\pm$  4,4 B;

- коэффициент искажения синусоидальности напряжения питающей сети не более 5 %.

#### **6 Подготовка к поверке**

Перед проведением поверки выполняют следующие подготовительные работы:

- выдерживают прибор в условиях окружающей среды, указанных в разделе 5 настоящей методики поверки, не менее 2 ч, если он находился в климатических условиях, отличающихся от указанных в разделе 5.

- соединяют зажимы защитного заземления используемых средств поверки с контуром защитного заземления лаборатории.

- подготавливают к работе средства поверки в соответствии с эксплуатационной документацией на средства поверки;

- измеряют и заносят в протокол поверки результаты измерений температуры и влажности окружающего воздуха, атмосферного давления, а также частоты питающей сети, напряжения питающей сети и коэффициента искажения синусоидальности напряжения питающей сети.

### **7 Проведение поверки**

### **7.1 Внешний осмотр**

7.1.1 При внешнем осмотре прибора должно быть установлено:

- соответствие комплектности перечню, указанному в паспорте прибора;

- соответствие заводского номера, указанного на приборе номеру, записанному в паспорте прибора;

- отсутствие механических повреждений, которые могут повлиять на работу прибора (повреждение корпуса, разъёмов, клемм, экрана);

- наличие чёткой маркировки;

- наличие предохранителей соответствующего типа и номинала.

7.1.2 Результаты внешнего осмотра заносят в протокол поверки.

### **7.2 Проверка сопротивления изоляции**

7.2.1 Проверку сопротивления изоляции проводят с помощью установки для проверки электрической безопасности GPI 745 А при испытательном постоянном напряжении 500 В.

7.2.2 Сопротивление изоляции измеряют между следующими цепями:

- корпусом (зажимом для подключения защитного проводника) и соединёнными вместе измерительными входами;

- корпусом (зажимом для подключения защитного проводника) и соединёнными вместе цепями электропитания;

- соединенными вместе измерительными входами напряжения и соединенными вместе измерительными входами тока;

- соединенными вместе измерительными входами и соединенными вместе цепями электропитания;

- измерительными входами тока разных фаз;

- линиями интерфейса RS-232 и соединенными вместе измерительными цепями и цепями электропитания;

- линиями интерфейса RS-485 и соединенными вместе измерительными цепями и цепями электропитания.

7.2.3 Отсчёт результата измерений проводят не ранее, чем через 10 с после подачи испытательного напряжения.

7.2.4 Результаты проверки сопротивления изоляции считают положительными, если измеренное значение сопротивления изоляции не менее 20 МОм.

7.2.5 Результаты проверки электрического сопротивления изоляции заносят в протокол поверки.

#### **7.3 Опробование**

7.3.1 Опробование проводят следующим образом:

1) подготавливают прибор к работе согласно руководству по эксплуатации;

2) подключают прибор к сети электропитания;

3) проверяют работу индикации включения питания (подсветки экрана), по экрану прибора проверяют результаты автоматического тестирования функциональных узлов и убеждаются в успешном завершении тестирования;

4) устанавливают с помощью клавиатуры прибора текущие значения времени и даты;

5) проверяют изменение показаний часов прибора;

6) переводят прибор в режим работы «Пуск»;

7) отключают питание прибора на время, равное 30 мин;

8) по истечении (30 ± 2) мин включают прибор и убеждаются в сохранности введённых исходных данных и непрерывной работе часов прибора.

7.3.2 Результаты опробования считают положительными, если:

- после подачи напряжения электропитания автоматическое тестирование функциональных узлов прибора завершено успешно, и на индикаторе прибора выводятся сообщения в соответствии с руководством по эксплуатации;

- прибор обеспечивает непрерывный отсчёт времени;

- время и дата на индикаторе прибора соответствуют текущим времени и дате после выполнения операции, приведённой в перечислении 8);

- режим работы прибора сохранился после выполнения операции, приведённой в перечислении 8).

7.3.3 Результаты опробования заносят в протокол поверки.

#### **7.4 Подтверждение соответствия программного обеспечения**

7.4.1 При подтверждении соответствия метрологически значимого программного обеспечения прибора выполняют следующие операции:

1) включают прибор;

2) нажимают клавишу «<sup>•</sup> » или «• », чтобы перейти к разделу меню «ПРОТОКОЛ»;

3) нажимают клавишу «SET», чтобы переместиться в раздел меню «ПРОТОКОЛ»;

4) нажимают клавишу «<sup>•</sup> » или «• », чтобы перейти к просмотру номера версии и контрольной суммы программного обеспечения;

5) проверяют соответствие номера версии и контрольной суммы программного обеспечения, отображаемых на экране прибора, с указанными в паспорте и описании типа на прибор.

7.4.2 Результаты подтверждения соответствия программного обеспечения считают положительными, если номер версии и контрольная сумма программного обеспечения, отображаемые на экране прибора, совпадают с указанными в паспорте и описании типа на прибор.

7.4.3 Результаты подтверждения соответствия программного обеспечения заносят в протокол поверки.

### **7.5 Проверка метрологических характеристик**

### **7.5.1 Проверка основных погрешностей измерений показателей качества электрической энергии, параметров напряжения, силы тока и углов фазового сдвига**

7.5.1.1 Проверку основных погрешностей измерений показателей качества электрической энергии, параметров напряжения, силы тока и углов фазового сдвига проводят с помощью калибратора переменного тока «Ресурс-К2М» (далее – калибратор переменного тока).

7.5.1.2 Проверку основных погрешностей измерений показателей качества электрической энергии, параметров напряжения, силы тока и углов фазового сдвига проводят следующим образом:

1) подключают прибор к калибратору переменного тока согласно схеме подключений, приведённой на рисунке Б.1 (приложение Б), для прибора модификации «Ресурс-UF2» и согласно схеме подключений, приведённой на рисунке Б.3 (приложение Б), для прибора модификаций «Ресурс-UF2С», «Ресурс-UF2М» и «Ресурс-UF2МВ»;

2) включают прибор и задают в приборе тип измерительного входа напряжения «ПРЯМОЙ», номинальное значение измеряемого фазного напряжения 220 В, измерительный вход тока «5 А», номинальное значение измеряемого тока 5 А и переводят прибор в режим работы «Пуск»;

3) выдерживают прибор и средства поверки во включенном состоянии в течение времени установления рабочего режима, указанного в их эксплуатационной документации;

4) подают на измерительные входы прибора с выходов калибратора переменного тока испытательный сигнал 1 с параметрами, приведёнными в таблице 3, для *U*ном, равного 220/(220⋅ $\sqrt{3}$ ) В, и  $I_{\text{HOM}}$ , равного 5 А;

Примечание – Из приведённых в таблице 1 значений параметров испытательного сигнала на калибраторе задают отклонения напряжений, отклонение частоты, углы фазового сдвига между фазными напряжениями основной частоты, коэффициенты *n*-ых гармонических составляющих фазных напряжений, углы фазового сдвига между *n*-ми гармоническими составляющими фазных напряжений, среднеквадратические значения силы тока основной частоты, углы фазового сдвига между напряжениями и токами основной частоты, коэффициенты *n*-ых гармонических составляющих токов, углы фазового сдвига между *n*-ми гармоническими составляющими напряжений и токов.

Остальные параметры воспроизводятся калибратором автоматически и приведены в качестве нормированных значений для расчёта погрешностей.

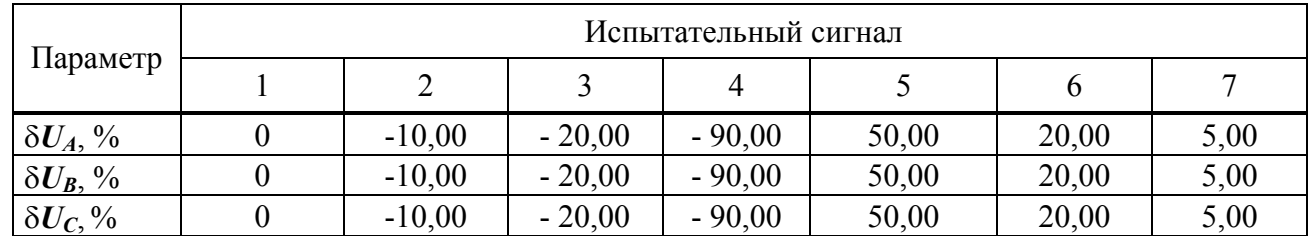

Таблица 3

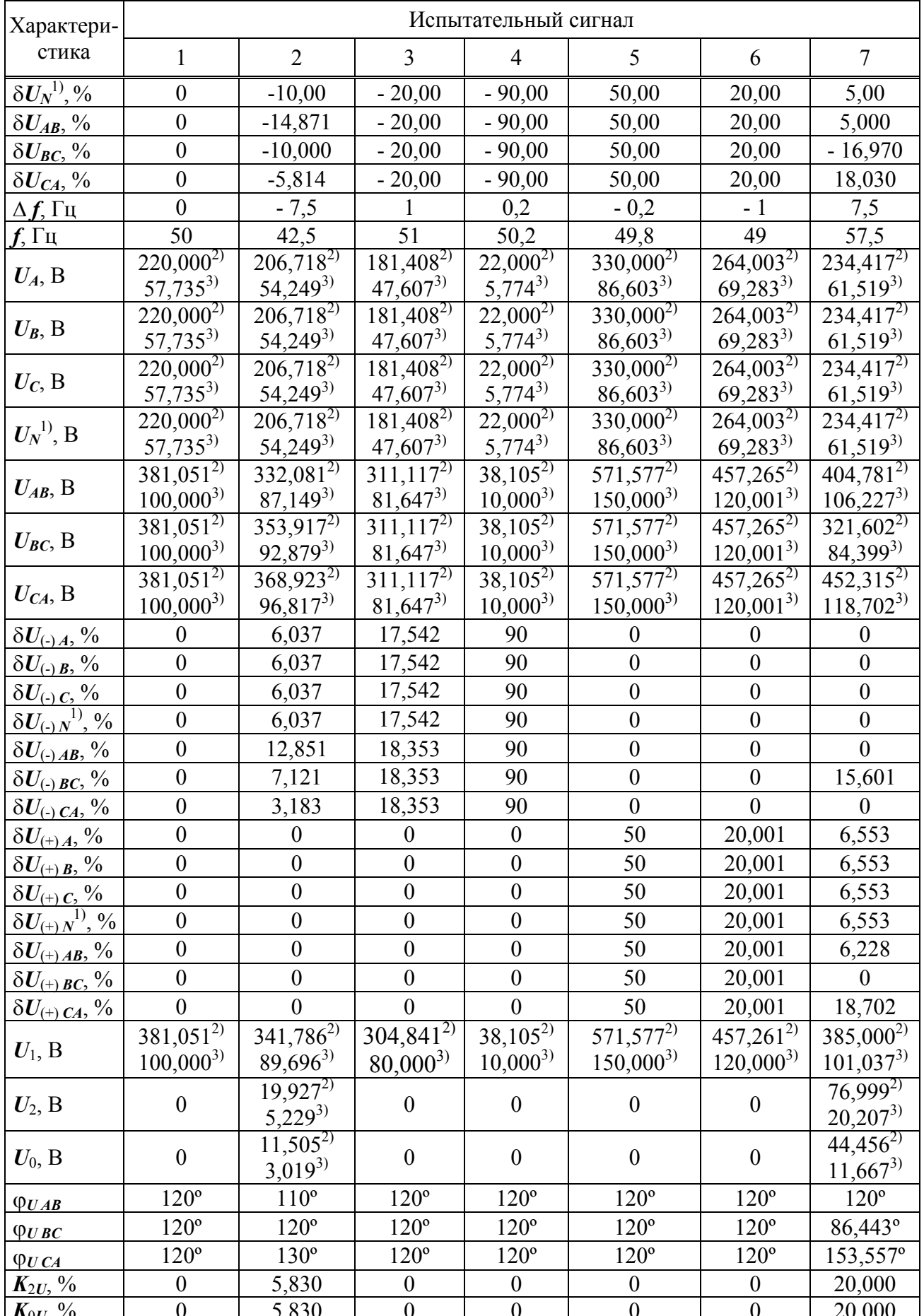

# Продолжение таблицы 3

*Продолжение таблицы 3* 

| Характери-                               | Испытательный сигнал    |                                  |                         |                              |                         |                               |                     |
|------------------------------------------|-------------------------|----------------------------------|-------------------------|------------------------------|-------------------------|-------------------------------|---------------------|
| стика                                    | $\mathbf{1}$            | $\overline{2}$                   | $\overline{3}$          | $\overline{4}$               | 5                       | 6                             | $\overline{7}$      |
| $K_{U(n),A}$ , %                         | Тип 1 по                | Тип 2 по                         | Тип 3 по                | Тип 1 по                     | Тип 1 по                | Тип 4 по                      | Тип 5 по            |
|                                          | таблице 4               | таблице 4                        | таблице 4               | таблице 4                    | таблице 4               | таблице 4                     | таблице 4           |
| $K_{U(n) B}$ , %                         | Тип 1 по                | Тип 2 по                         | Тип 3 по                | Тип 1 по                     | Тип 1 по                | Тип 4 по                      | Тип 5 по            |
|                                          | таблице 4               | таблице 4                        | таблице 4               | таблице 4                    | таблице 4               | таблице 4                     | таблице 4           |
| $K_{U(n)}\,C, \, \%$                     | Тип 1 по                | Тип 2 по                         | Тип 3 по                | Тип 1 по                     | Тип 1 по                | Тип 4 по                      | Тип 5 по            |
|                                          | таблице 4               | таблице 4                        | таблице 4               | таблице 4                    | таблице 4               | таблице 4                     | таблице 4           |
| $K_{U(n) N}^{1)}$ , %                    | Тип 1 по                | Тип 2 по                         | Тип 3 по                | Тип 1 по<br>таблице 4        | Тип 1 по<br>таблице 4   | Тип 4 по<br>таблице 4         | Тип 5 по            |
|                                          | таблице 4<br>$\theta$   | таблице 4<br>30,000              | таблице 4<br>24,980     | $\overline{0}$               | $\boldsymbol{0}$        | 0,500                         | таблице 4<br>17,265 |
| $K_{UA}$ , %<br>$K_{UB}$ , %             | $\boldsymbol{0}$        | 30,000                           | 24,980                  | $\boldsymbol{0}$             | $\boldsymbol{0}$        | 0,500                         | 17,265              |
|                                          | $\boldsymbol{0}$        | 30,000                           | 24,980                  | $\boldsymbol{0}$             | $\boldsymbol{0}$        | 0,500                         | 17,265              |
| $K_{UC}$ %<br>$K_{UN}$ <sup>1)</sup> , % | $\boldsymbol{0}$        | 30,000                           | 24,980                  | $\boldsymbol{0}$             | $\boldsymbol{0}$        | 0,500                         | 17,265              |
| $K_{UAB}$ , %                            | $\boldsymbol{0}$        | 21,912                           | 20,396                  | $\boldsymbol{0}$             | $\boldsymbol{0}$        | 0,400                         | 15,336              |
| $K_{UBC}$ , %                            | $\boldsymbol{0}$        | 25,495                           | 20,396                  | $\boldsymbol{0}$             | $\boldsymbol{0}$        | 0,400                         | 18,232              |
| $K_{UCA}$ , %                            | $\boldsymbol{0}$        | 23,801                           | 20,396                  | $\mathbf{0}$                 | $\boldsymbol{0}$        | 0,400                         | 10,687              |
|                                          |                         |                                  |                         | $0,0500^{4}$                 |                         | $1,00000^{4}$                 |                     |
|                                          | $5,0000^{4),\,5),\,6}$  | $2,5000^{4}$                     | $0,5000^{4),\,5)}$      | $0,1000^{5}$                 | $6,0000^{4}$ , 5), 6)   | $2,0000^{5}$                  | $0,5000^{4),\,5)}$  |
| $I_{A(1)}$ , A                           | $1,0000^{7}$            | $0,5000^{5}$ , 6), 7)            | $0,1000^{6}$            | $0,3000^{6}$                 | $1,2000^{7}$            | $4,9000^{6}$                  | $0,4000^{6}$        |
|                                          |                         |                                  | $0,1000^{7}$            | $0,0100^{7}$                 |                         | $0,20000^{7}$                 | $0,1000^{7}$        |
|                                          |                         |                                  | $0,5000^{4),\,5)}$      | $0,0500^{4}$                 |                         | $1,00000^{4}$                 | $0,5000^{4),\,5)}$  |
|                                          | $5,0000^{4),\,5),\,6}$  | $2,5000^{4}$                     | $0,1000^{6}$            | $0,1000^{5}$                 | $6,0000^{4),\,5),\,6)}$ | $2,0000^{5}$                  | $0,4000^{6}$        |
| $I_{B(1)}$ , A                           | $1,0000^{7}$            | $0,5000^{5,6,7}$                 | $0,1000^{7}$            | $0,3000^{6}$                 | $1,2000^{7}$            | $4,9000^{6}$                  | $0,1000^{7}$        |
|                                          |                         |                                  |                         | $0,0100^{7}$                 |                         | $0,20000^{7}$                 |                     |
|                                          |                         |                                  | $0,5000^{4),\,5)}$      | $0,0500^{4}$                 |                         | $1,00000^{4}$                 | $0,5000^{4),\,5)}$  |
| $I_{C(1)}$ , A                           | $5,0000^{4),\,5),\,6}$  | $2,5000^{4}$                     | $0,1000^{6}$            | $0,1000^{5}$                 | $6,0000^{4}$ , 5), 6)   | $2,0000^{5}$                  | $0,4000^{6}$        |
|                                          | $1,0000^{7}$            | $0,5000^{5}$ , 6), 7)            | $0,1000^{7}$            | $0,3000^{6}$                 | $1,2000^{7}$            | $4,9000^{6}$                  | $0,1000^{7}$        |
|                                          |                         |                                  |                         | $0,0100^{7}$                 |                         | $0,20000^{7}$                 |                     |
|                                          | $[5,0000^{4),\,5),\,6]$ | $2,5000^{4}$                     | $0,5000^{4),\,5)}$      | $0,0500^{4}$<br>$0,1000^{5}$ | $6,0000^{4),\,5),\,6)}$ | $1,00000^{4}$<br>$2,0000^{5}$ | $0,5000^{4),\,5)}$  |
| $I_{N(1)}^{1)}$ , A                      | $1,\!0000^7$            | $0,5000^{5,6,7}$                 | $0,1000^{6}$            | $0,3000^{6}$                 | $1,2000^{7}$            | $4,9000^{6}$                  | $0,4000^{6}$        |
|                                          |                         |                                  | $0,1000^{7}$            | $0,0100^{7}$                 |                         | $0,20000^{7}$                 | $0,1000^{7}$        |
|                                          |                         |                                  |                         | $0,0500^{4}$                 |                         | $1,00005^{4}$                 |                     |
|                                          | $5,0000^{4,65,6}$       | $3,5355^{4}$                     | $0,\!5154^{4),\,5)}$    | $0,1000^{5}$                 | $6,0000^{4),\,5),\,6)}$ | $2,0001^{5}$                  | $0,5446^{4),\,5)}$  |
| $I_A$ , A                                | $1,0000^{7}$            | $0,7071^{5), (6), (7)}$          | $0,3092^{6}$            | $0,3000^{6}$                 | $1,2000^{7}$            | $4,9002^{3}$                  | $0,4357^{6}$        |
|                                          |                         |                                  | $0,1031^{7}$            | $0,0100^{7}$                 |                         | $0,20001^{7}$                 | $0,1089^{7}$        |
|                                          |                         |                                  | $0,5154^{4),\,5)}$      | $0,05\overline{00^{4}}$      |                         | $1,00005^{4}$                 | $0,5446^{4), 5}$    |
|                                          | $5,0000^{4,65,6}$       | $3,5355^{4}$                     | $0,3092^{6}$            | $0,1000^{5}$                 | $6,0000^{4),\,5),\,6)}$ | $2,0001^{5}$                  | $0,4357^{6}$        |
| $I_B$ , A                                | $1,0000^{7}$            | $0,7071^{5), (6), (7)}$          | $0,1031^{7}$            | $0,3000^{6}$                 | $1,2000^{7}$            | $4,9002^{3}$                  | $0,1089^{7}$        |
|                                          |                         |                                  |                         | $0,0100^{7}$                 |                         | $0,20001^{7}$                 |                     |
|                                          |                         |                                  | $0,\!5154^{4),\,5)}$    | $0,05\overline{00^{4}}$      |                         | $1,00005^{4}$                 | $0,5446^{4),\,5)}$  |
| $I_C$ , A                                | $5,0000^{4}$ , 5), 6)   | $3,5355^{4}$                     | $0,3092^{6}$            | $0,\!1000^5$                 | $6,0000^{4),\,5),\,6)}$ | $2,0001^{5}$                  | $0,4357^{6}$        |
|                                          | $1,0000^{7}$            | $0,7071^{5,60,7}$                | $0,\!1031^{\mathit{7}}$ | $0,3000^{6}$                 | $1,2000^{7}$            | $4,9002^{3}$                  | $0,1089^{7)}$       |
|                                          |                         |                                  |                         | $0,0100^{7}$                 |                         | $0,20001^{7}$                 |                     |
|                                          | $5,0000^{4,65,6}$       |                                  | $0,5154^{4),\,5)}$      | $0,05\overline{00^{4}}$      | $6,0000^{4),\,5),\,6)}$ | $1,00005^{4}$                 | $0,5446^{4), 5}$    |
| $I_N^{(1)}$ , A                          | $1,0000^{7}$            | $3,5355^{4}$<br>$0,7071^{5,6,7}$ | $0,3092^{6}$            | $0,1000^{5}$<br>$0,3000^{6}$ | $1,2000^{7}$            | $2,0001^{5}$<br>$4,9002^{3}$  | $0,4357^{6}$        |
|                                          |                         |                                  | $0,1031^{7}$            | $0,0100^{7}$                 |                         | $0,20001^{7}$                 | $0,1089^{7}$        |
|                                          |                         |                                  |                         |                              |                         |                               |                     |

Продолжение таблицы 3

| Характери-                       | Испытательный сигнал                   |                                  |                                                    |                                                              |                                         |                                                                |                                                             |
|----------------------------------|----------------------------------------|----------------------------------|----------------------------------------------------|--------------------------------------------------------------|-----------------------------------------|----------------------------------------------------------------|-------------------------------------------------------------|
| стика                            | $\mathbf{1}$                           | $\overline{2}$                   | $\overline{3}$                                     | $\overline{4}$                                               | 5                                       | 6                                                              | $\overline{7}$                                              |
| $I_1, A$                         | $5,0000^{4),\,5),\,6}$<br>$1,0000^{7}$ | $2,4915^{4}$<br>$0,4983^{5,6,7}$ | $0,5000^{4),\,5)}$<br>$0,1000^{6}$<br>$0,\!1000^7$ | $0,0500^{4}$<br>$0,1000^{5}$<br>$0,3000^{6}$<br>$0,0100^{7}$ | $6,0000^{4),\,5),\,6)}$<br>$1,2000^{7}$ | $1,00000^{4}$<br>$2,0000^{5}$<br>$4,9000^{6}$<br>$0,20000^{7}$ | $0,4811^{4), 5}$<br>$0,0962^{7}$                            |
| $I_2$ , A                        | $\boldsymbol{0}$                       | $0,1453^{4}$<br>$0,0291^{5,6,7}$ | $\boldsymbol{0}$                                   | $\overline{0}$                                               | $\boldsymbol{0}$                        | $\boldsymbol{0}$                                               | $0,0962^{\overline{41,51}}$<br>$0,0770^{6}$<br>$0,0192^{7}$ |
| $I_0$ , A                        | $\boldsymbol{0}$                       | $0,1453^{4}$<br>$0,0291^{5,6,7}$ | $\boldsymbol{0}$                                   | $\boldsymbol{0}$                                             | $\boldsymbol{0}$                        | $\boldsymbol{0}$                                               | $0,0962^{4), 5}$<br>$0,0770^{6}$<br>$0,0192^{7}$            |
| $\varphi_{UIA}$                  | $0^{\circ}$                            | $30^\circ$                       | $60^\circ$                                         | $0^{\circ}$                                                  | $0^{\circ}$                             | $-30^\circ$                                                    | $-60^{\circ}$                                               |
| $\varphi_{UIB}$                  | $0^{\circ}$                            | $30^\circ$                       | $60^\circ$                                         | $0^{\circ}$                                                  | $0^{\circ}$                             | $-30^{\circ}$                                                  | $-60^{\circ}$                                               |
| $\varphi_{UIC}$                  | $0^{\circ}$                            | $30^\circ$                       | $60^\circ$                                         | $0^{\circ}$                                                  | $0^{\circ}$                             | $-30^{\circ}$                                                  | $-60^{\circ}$                                               |
| $\frac{\varphi_{UIN}^{(1)}}{2}$  | $0^{\circ}$                            | $30^\circ$                       | $60^{\circ}$                                       | $0^{\circ}$                                                  | $0^{\circ}$                             | $-30^\circ$                                                    | $-60^{\circ}$                                               |
| $\varphi_{UI}$                   | $0^{\circ}$                            | $30^\circ$                       | $60^\circ$                                         | $0^{\circ}$                                                  | $0^{\circ}$                             | $-30^\circ$                                                    | $-60^{\circ}$                                               |
| $\varphi_{UI2}$                  | $0^{\circ}$                            | $30^\circ$                       | $0^{\circ}$                                        | $0^{\circ}$                                                  | $0^{\circ}$                             | $0^{\circ}$                                                    | $-60^{\circ}$                                               |
| $\varphi_{UI}$                   | $0^{\circ}$                            | $30^\circ$                       | $0^{\circ}$                                        | $0^{\circ}$                                                  | $0^{\circ}$                             | $0^{\circ}$                                                    | $-60^{\circ}$                                               |
| $K_{I(n)A}$ , %                  | Тип 1 по<br>таблице 6                  | Тип 2 по<br>таблице 6            | Тип 3 по<br>таблице 6                              | Тип 1 по<br>таблице 6                                        | Тип 1 по<br>таблице 6                   | Тип 4 по<br>таблице 6                                          | Тип 5 по<br>таблице 6                                       |
| $K_{I(n) B}$ , %                 | Тип 1 по<br>таблице 6                  | Тип 2 по<br>таблице 6            | Тип 3 по<br>таблице 6                              | Тип 1 по<br>таблице 6                                        | Тип 1 по<br>таблице 6                   | Тип 4 по<br>таблице 6                                          | Тип 5 по<br>таблице 6                                       |
| $K_{I(n)}\,C, \,^{\,0\!}/_0$     | Тип 1 по<br>таблице 6                  | Тип 2 по<br>таблице 6            | Тип 3 по<br>таблице 6                              | Тип 1 по<br>таблице 6                                        | Тип 1 по<br>таблице 6                   | Тип 4 по<br>таблице 6                                          | Тип 5 по<br>таблице 6                                       |
| $K_{I(n) N}^{1)}$ , %            | Тип 1 по<br>таблице 6                  | Тип 2 по<br>таблице 6            | Тип 3 по<br>таблице 8                              | Тип 1 по<br>таблице 6                                        | Тип 1 по<br>таблице 6                   | Тип 4 по<br>таблице 6                                          | Тип 5 по<br>таблице 6                                       |
| $K_{IA}$ , %                     | $\boldsymbol{0}$                       | 100,000                          | 24,980                                             | $\boldsymbol{0}$                                             | $\boldsymbol{0}$                        | 1,000                                                          | 43,162                                                      |
| $K_{IB}, \overline{\frac{9}{6}}$ | $\overline{0}$                         | 100,000                          | 24,980                                             | $\overline{0}$                                               | $\overline{0}$                          | 1,000                                                          | 43,162                                                      |
| $K_{IC}$ , %                     | $\boldsymbol{0}$                       | 100,000                          | 24,980                                             | $\boldsymbol{0}$                                             | $\boldsymbol{0}$                        | 1,000                                                          | 43,162                                                      |
| $K_{IN}$ <sup>1)</sup> , %       | $\boldsymbol{0}$                       | 100,000                          | 24,980                                             | $\boldsymbol{0}$                                             | $\mathbf{0}$                            | 1,000                                                          | 43,162                                                      |

# Примечания

1 Значения коэффициентов гармонических составляющих  $n$ -ых междуфазных напряжений приведены в таблице 5.

2 При проверке прибора с токоизмерительными клещами с номинальным значением измеряемой силы тока  $I_{\text{HOM}}$  50 A и более, задают номинальное значение фазного/междуфазного напряжения  $U_{\text{HOM}}$  равным 220/(220· $\sqrt{3}$ ) В, для остальных случаев задают номинальное значение фазного/междуфазного напряжения  $U_{\text{HOM}}$  равным  $(100/\sqrt{3})/100$  B.

 $\overline{1}$ ) Проверка погрешностей измерений параметров по фазе N осуществляется у приборов, укомплектованных четырьмя токоизмерительными клещами.<br><sup>2)</sup> При  $U_{\text{HOM}}$ , равном 220 В.

<sup>&</sup>lt;sup>3)</sup> При  $U_{\text{HOM}}$ , равном  $100/\sqrt{3}$  В.

<sup>&</sup>lt;sup>4)</sup> При  $I_{HOM}$ , равном 5 A, 50 A, 100 A, 500 A.

<sup>&</sup>lt;sup>5)</sup> При  $I_{\text{HOM}}$ , равном 1000 А.

<sup>&</sup>lt;sup>6)</sup> При  $I_{\text{HOM}}$ , равном 3000 А.

 $\frac{7}{7}$  При  $I_{HOM}$ , равном 1 А.

Таблица 4

|                  | Тип 1            |                             | Тип 2                       |                             |                             | Тип 3                       |                             | Тип 4                       | Тип 5          |                             |
|------------------|------------------|-----------------------------|-----------------------------|-----------------------------|-----------------------------|-----------------------------|-----------------------------|-----------------------------|----------------|-----------------------------|
| $\boldsymbol{n}$ | $K_{U(n)}$ , %   | $\varphi_{U(n)},$<br>градус | $K_{U(n)}$<br>$\frac{0}{0}$ | $\varphi_{U(n)},$<br>градус | $K_{U(n)}$<br>$\frac{0}{0}$ | $\varphi_{U(n)},$<br>градус | $K_{U(n)}$<br>$\frac{0}{0}$ | $\varphi_{U(n)},$<br>градус | $K_{U(n)}$ , % | $\varphi_{U(n)},$<br>градус |
| $\overline{2}$   | $\boldsymbol{0}$ | $\boldsymbol{0}$            | $\boldsymbol{0}$            | $\boldsymbol{0}$            | $\overline{4}$              | $\boldsymbol{0}$            | 0,10                        | $\boldsymbol{0}$            | 3,00           | $0^{\circ}$                 |
| 3                | $\boldsymbol{0}$ | $\boldsymbol{0}$            | 15                          | $\boldsymbol{0}$            | $\overline{4}$              | $\boldsymbol{0}$            | 0,10                        | $\boldsymbol{0}$            | 7,50           | $30^\circ$                  |
| $\overline{4}$   | $\boldsymbol{0}$ | $\boldsymbol{0}$            | $\boldsymbol{0}$            | $\boldsymbol{0}$            | $\overline{4}$              | $\boldsymbol{0}$            | 0,10                        | $\boldsymbol{0}$            | 1,50           | $0^{\circ}$                 |
| 5                | $\boldsymbol{0}$ | $\boldsymbol{0}$            | 15                          | $\boldsymbol{0}$            | $\overline{4}$              | $\boldsymbol{0}$            | 0,10                        | $\boldsymbol{0}$            | 9,00           | $60^\circ$                  |
| 6                | $\boldsymbol{0}$ | $\boldsymbol{0}$            | $\boldsymbol{0}$            | $\boldsymbol{0}$            | $\overline{4}$              | $\boldsymbol{0}$            | 0,10                        | $\boldsymbol{0}$            | 0,75           | $0^{\circ}$                 |
| $\overline{7}$   | $\boldsymbol{0}$ | $\boldsymbol{0}$            | 15                          | $\boldsymbol{0}$            | $\overline{4}$              | $\boldsymbol{0}$            | 0,10                        | $\boldsymbol{0}$            | 7,50           | $90^{\circ}$                |
| 8                | $\boldsymbol{0}$ | $\boldsymbol{0}$            | $\boldsymbol{0}$            | $\boldsymbol{0}$            | $\overline{4}$              | $\boldsymbol{0}$            | 0,10                        | $\boldsymbol{0}$            | 0,75           | $0^{\circ}$                 |
| 9                | $\boldsymbol{0}$ | $\boldsymbol{0}$            | 5                           | $\boldsymbol{0}$            | $\overline{4}$              | $\boldsymbol{0}$            | 0,10                        | $\boldsymbol{0}$            | 2,25           | $120^{\circ}$               |
| 10               | $\boldsymbol{0}$ | $\boldsymbol{0}$            | 10                          | $\mathbf{0}$                | $\overline{4}$              | $\boldsymbol{0}$            | 0,10                        | $\boldsymbol{0}$            | 0,75           | $0^{\circ}$                 |
| 11               | $\boldsymbol{0}$ | $\boldsymbol{0}$            | $\boldsymbol{0}$            | $\boldsymbol{0}$            | $\overline{4}$              | $\boldsymbol{0}$            | 0,10                        | $\boldsymbol{0}$            | 5,25           | $150^\circ$                 |
| 12               | $\boldsymbol{0}$ | $\boldsymbol{0}$            | $\boldsymbol{0}$            | $\boldsymbol{0}$            | $\overline{4}$              | $\boldsymbol{0}$            | 0,10                        | $\boldsymbol{0}$            | 0,30           | $0^{\circ}$                 |
| 13               | $\boldsymbol{0}$ | $\boldsymbol{0}$            | 5                           | $\boldsymbol{0}$            | $\overline{4}$              | $\boldsymbol{0}$            | 0,10                        | $\boldsymbol{0}$            | 4,50           | 180°                        |
| 14               | $\boldsymbol{0}$ | $\boldsymbol{0}$            | $\boldsymbol{0}$            | $\boldsymbol{0}$            | $\overline{4}$              | $\boldsymbol{0}$            | $\boldsymbol{0}$            | $\mathbf{0}$                | 0,30           | $\boldsymbol{0}$            |
| 15               | $\boldsymbol{0}$ | $\boldsymbol{0}$            | $\boldsymbol{0}$            | $\boldsymbol{0}$            | $\overline{4}$              | $\boldsymbol{0}$            | 0,10                        | $\boldsymbol{0}$            | 0,45           | $-150^{\circ}$              |
| 16               | $\boldsymbol{0}$ | $\boldsymbol{0}$            | $\mathbf{0}$                | $\boldsymbol{0}$            | $\overline{4}$              | $\boldsymbol{0}$            | $\boldsymbol{0}$            | $\boldsymbol{0}$            | 0,30           | $0^{\circ}$                 |
| 17               | $\boldsymbol{0}$ | $\boldsymbol{0}$            | $\boldsymbol{0}$            | $\boldsymbol{0}$            | $\overline{4}$              | $\boldsymbol{0}$            | 0,10                        | $\boldsymbol{0}$            | 3,00           | $-120^\circ$                |
| 18               | $\boldsymbol{0}$ | $\boldsymbol{0}$            | $\boldsymbol{0}$            | $\boldsymbol{0}$            | $\overline{4}$              | $\boldsymbol{0}$            | $\boldsymbol{0}$            | $\boldsymbol{0}$            | 0,30           | $0^{\circ}$                 |
| 19               | $\boldsymbol{0}$ | $\boldsymbol{0}$            | $\boldsymbol{0}$            | $\boldsymbol{0}$            | $\overline{4}$              | $\boldsymbol{0}$            | 0,10                        | $\boldsymbol{0}$            | 2,25           | $-90^\circ$                 |
| 20               | $\boldsymbol{0}$ | $\boldsymbol{0}$            | 5                           | $\boldsymbol{0}$            | $\overline{4}$              | $\boldsymbol{0}$            | $\boldsymbol{0}$            | $\boldsymbol{0}$            | 0,30           | $0^{\circ}$                 |
| 21               | $\boldsymbol{0}$ | $\boldsymbol{0}$            | $\boldsymbol{0}$            | $\boldsymbol{0}$            | $\overline{4}$              | $\boldsymbol{0}$            | 0,10                        | $\boldsymbol{0}$            | 0,30           | $-60^{\circ}$               |
| 22               | $\boldsymbol{0}$ | $\boldsymbol{0}$            | $\boldsymbol{0}$            | $\boldsymbol{0}$            | $\overline{4}$              | $\boldsymbol{0}$            | $\boldsymbol{0}$            | $\boldsymbol{0}$            | 0,30           | $0^{\circ}$                 |
| 23               | $\boldsymbol{0}$ | $\boldsymbol{0}$            | $\boldsymbol{0}$            | $\boldsymbol{0}$            | $\overline{4}$              | $\boldsymbol{0}$            | 0,10                        | $\boldsymbol{0}$            | 2,25           | $-30^{\circ}$               |
| 24               | $\boldsymbol{0}$ | $\boldsymbol{0}$            | $\mathbf{0}$                | $\boldsymbol{0}$            | $\overline{4}$              | $\boldsymbol{0}$            | $\mathbf{0}$                | $\boldsymbol{0}$            | 0,30           | $0^{\circ}$                 |
| 25               | $\boldsymbol{0}$ | $\boldsymbol{0}$            | 5                           | $\boldsymbol{0}$            | $\overline{4}$              | $\boldsymbol{0}$            | 0,10                        | $\boldsymbol{0}$            | 2,25           | $0^{\circ}$                 |
| 26               | $\boldsymbol{0}$ | $\boldsymbol{0}$            | $\boldsymbol{0}$            | $\boldsymbol{0}$            | $\overline{4}$              | $\boldsymbol{0}$            | $\boldsymbol{0}$            | $\boldsymbol{0}$            | 0,30           | $0^{\circ}$                 |
| 27               | $\boldsymbol{0}$ | $\boldsymbol{0}$            | $\boldsymbol{0}$            | $\boldsymbol{0}$            | $\overline{4}$              | $\boldsymbol{0}$            | 0,10                        | $\boldsymbol{0}$            | 0,30           | $30^\circ$                  |
| 28               | $\boldsymbol{0}$ | $\boldsymbol{0}$            | $\boldsymbol{0}$            | $\boldsymbol{0}$            | $\overline{4}$              | $\boldsymbol{0}$            | $\boldsymbol{0}$            | $\boldsymbol{0}$            | 0,30           | $0^{\circ}$                 |
| 29               | $\boldsymbol{0}$ | $\boldsymbol{0}$            | 5                           | $\boldsymbol{0}$            | $\overline{4}$              | $\boldsymbol{0}$            | 0,10                        | $\boldsymbol{0}$            | 1,92           | $60^{\circ}$                |
| 30               | $\boldsymbol{0}$ | $\boldsymbol{0}$            | 0,1                         | $\boldsymbol{0}$            | $\overline{4}$              | $\boldsymbol{0}$            | $\boldsymbol{0}$            | $\boldsymbol{0}$            | 0,30           | $0^{\circ}$                 |
| 31               | $\boldsymbol{0}$ | $\boldsymbol{0}$            | $\boldsymbol{0}$            | $\boldsymbol{0}$            | $\overline{4}$              | $\boldsymbol{0}$            | 0,10                        | $\boldsymbol{0}$            | 1,86           | $90^\circ$                  |
| 32               | $\boldsymbol{0}$ | $\boldsymbol{0}$            | $\boldsymbol{0}$            | $\boldsymbol{0}$            | $\overline{4}$              | $\boldsymbol{0}$            | $\boldsymbol{0}$            | $\boldsymbol{0}$            | 0,30           | $0^{\circ}$                 |
| 33               | $\boldsymbol{0}$ | $\boldsymbol{0}$            | $\boldsymbol{0}$            | $\boldsymbol{0}$            | $\overline{4}$              | $\boldsymbol{0}$            | 0,10                        | $\boldsymbol{0}$            | 0,30           | $120^\circ$                 |
| 34               | $\boldsymbol{0}$ | $\boldsymbol{0}$            | $\boldsymbol{0}$            | $\boldsymbol{0}$            | $\overline{4}$              | $\boldsymbol{0}$            | $\boldsymbol{0}$            | $\boldsymbol{0}$            | 0,30           | $0^{\circ}$                 |
| 35               | $\boldsymbol{0}$ | $\boldsymbol{0}$            | $\mathbf{0}$                | $\boldsymbol{0}$            | $\overline{4}$              | $\boldsymbol{0}$            | 0,10                        | $\boldsymbol{0}$            | 1,70           | $150^\circ$                 |
| 36               | $\boldsymbol{0}$ | $\boldsymbol{0}$            | $\boldsymbol{0}$            | $\boldsymbol{0}$            | $\overline{4}$              | $\boldsymbol{0}$            | $\boldsymbol{0}$            | $\boldsymbol{0}$            | 0,30           | $0^{\circ}$                 |
| 37               | $\boldsymbol{0}$ | $\boldsymbol{0}$            | $\boldsymbol{0}$            | $\boldsymbol{0}$            | $\overline{4}$              | $\boldsymbol{0}$            | 0,10                        | $\boldsymbol{0}$            | 1,62           | 180°                        |
| 38               | $\boldsymbol{0}$ | $\boldsymbol{0}$            | $\boldsymbol{0}$            | $\boldsymbol{0}$            | $\overline{4}$              | $\boldsymbol{0}$            | $\boldsymbol{0}$            | $\boldsymbol{0}$            | 0,30           | $0^{\circ}$                 |
| 39               | $\boldsymbol{0}$ | $\boldsymbol{0}$            | $\boldsymbol{0}$            | $\boldsymbol{0}$            | $\overline{4}$              | $\boldsymbol{0}$            | 0,10                        | $\boldsymbol{0}$            | 0,30           | $-150^{\circ}$              |
| 40               | $\boldsymbol{0}$ | $\boldsymbol{0}$            | 0,1                         | $\boldsymbol{0}$            | $\overline{4}$              | $\boldsymbol{0}$            | $\boldsymbol{0}$            | $\boldsymbol{0}$            | 0,30           | $0^{\circ}$                 |

# Таблица 5

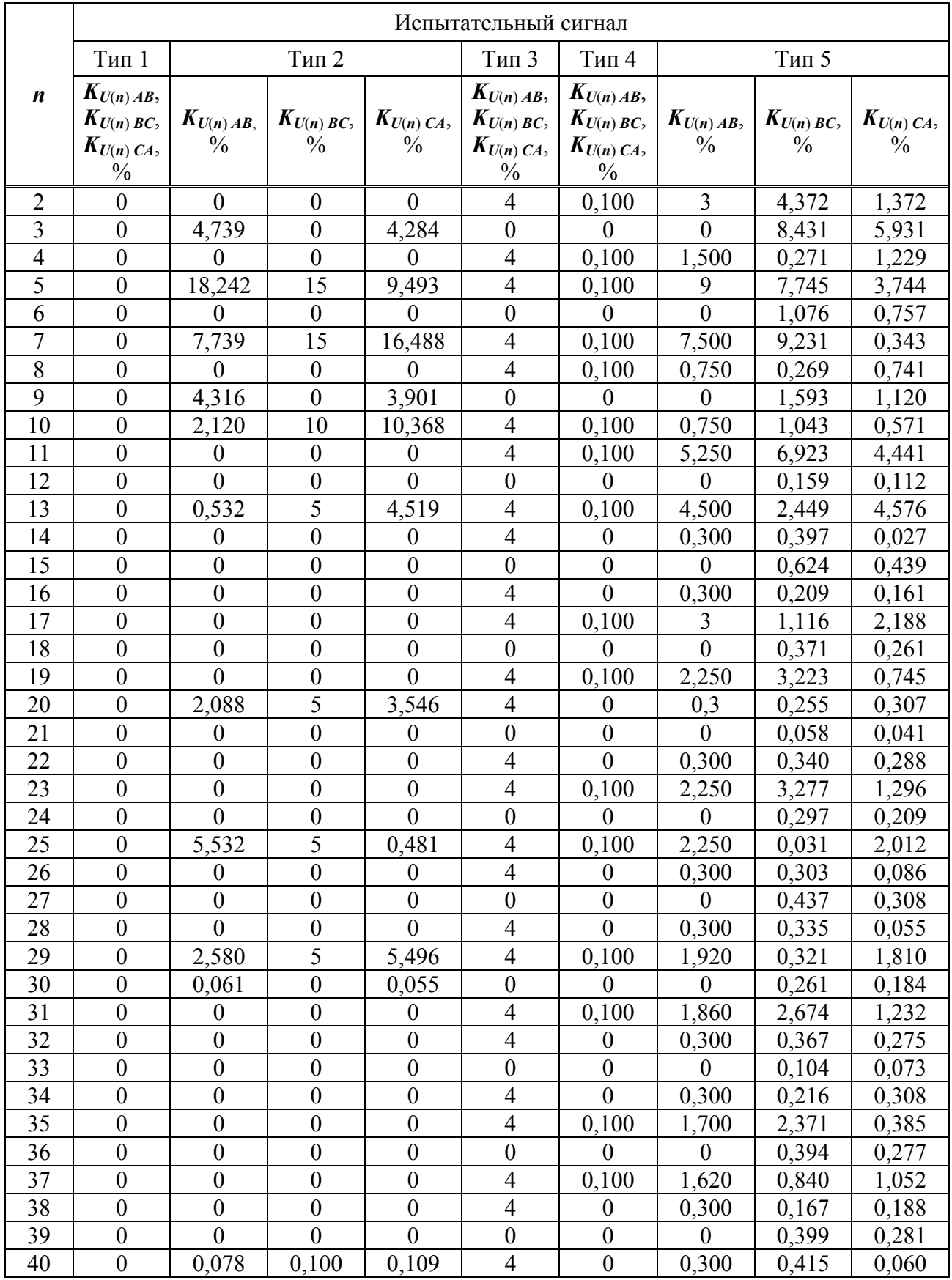

Таблица 6

|                | Тип 1                   |                              |                             | Тип 2                        |                             | Тип 3                        |                               | $T$ ип $4$                   | Тип 5                   |                              |
|----------------|-------------------------|------------------------------|-----------------------------|------------------------------|-----------------------------|------------------------------|-------------------------------|------------------------------|-------------------------|------------------------------|
| n              | $K_{I(n)}, \frac{6}{2}$ | $\varphi_{UI(n)},$<br>градус | $K_{I(n)}$<br>$\frac{0}{0}$ | $\varphi_{UI(n)},$<br>градус | $K_{I(n)}$<br>$\frac{0}{0}$ | $\varphi_{UI(n)},$<br>градус | $K_{I(n)}$ ,<br>$\frac{0}{0}$ | $\varphi_{UI(n)},$<br>градус | $K_{I(n)}, \frac{6}{2}$ | $\varphi_{UI(n)},$<br>градус |
| $\overline{2}$ | $\boldsymbol{0}$        | $\boldsymbol{0}$             | 50                          | $0^{\circ}$                  | $\overline{4}$              | $0^{\circ}$                  | 0,200                         | $0^{\circ}$                  | 7,500                   | $0^{\circ}$                  |
| $\overline{3}$ | $\overline{0}$          | $\boldsymbol{0}$             | 40                          | $0^{\circ}$                  | $\overline{4}$              | $0^{\circ}$                  | 0,200                         | $0^{\circ}$                  | 18,750                  | $30^\circ$                   |
| $\overline{4}$ | $\boldsymbol{0}$        | $\boldsymbol{0}$             | 30                          | $0^{\circ}$                  | $\overline{4}$              | $0^{\circ}$                  | 0,200                         | $0^{\circ}$                  | 3,750                   | $0^{\circ}$                  |
| 5              | $\boldsymbol{0}$        | $\boldsymbol{0}$             | 30                          | $0^{\circ}$                  | $\overline{4}$              | $0^{\circ}$                  | 0,200                         | $0^{\circ}$                  | 22,500                  | $60^{\circ}$                 |
| 6              | $\boldsymbol{0}$        | $\boldsymbol{0}$             | 30                          | $0^{\circ}$                  | $\overline{4}$              | $0^{\circ}$                  | 0,200                         | $0^{\circ}$                  | 1,875                   | $0^{\circ}$                  |
| $\overline{7}$ | $\boldsymbol{0}$        | $\boldsymbol{0}$             | 30                          | $0^{\circ}$                  | $\overline{4}$              | $0^{\circ}$                  | 0,200                         | $0^{\circ}$                  | 18,750                  | $90^\circ$                   |
| 8              | $\boldsymbol{0}$        | $\boldsymbol{0}$             | 20                          | $0^{\circ}$                  | $\overline{4}$              | $0^{\circ}$                  | 0,200                         | $0^{\circ}$                  | 1,875                   | $0^{\circ}$                  |
| 9              | $\boldsymbol{0}$        | $\boldsymbol{0}$             | 20                          | $0^{\circ}$                  | $\overline{4}$              | $0^{\circ}$                  | 0,200                         | $0^{\circ}$                  | 5,625                   | $120^\circ$                  |
| 10             | $\boldsymbol{0}$        | $\boldsymbol{0}$             | 10                          | $0^{\circ}$                  | $\overline{4}$              | $0^{\circ}$                  | 0,200                         | $0^{\circ}$                  | 1,875                   | $0^{\circ}$                  |
| 11             | $\boldsymbol{0}$        | $\boldsymbol{0}$             | 30                          | $0^{\circ}$                  | $\overline{4}$              | $0^{\circ}$                  | 0,200                         | $0^{\circ}$                  | 13,125                  | $150^\circ$                  |
| 12             | $\boldsymbol{0}$        | $\boldsymbol{0}$             | $\boldsymbol{0}$            | $0^{\circ}$                  | $\overline{4}$              | $0^{\circ}$                  | 0,200                         | $0^{\circ}$                  | 0,750                   | $0^{\circ}$                  |
| 13             | $\boldsymbol{0}$        | $\boldsymbol{0}$             | $\boldsymbol{0}$            | $0^{\circ}$                  | $\overline{4}$              | $0^{\circ}$                  | 0,200                         | $0^{\circ}$                  | 11,250                  | 180°                         |
| 14             | $\boldsymbol{0}$        | $\boldsymbol{0}$             | $\mathbf{0}$                | $0^{\circ}$                  | $\overline{4}$              | $0^{\circ}$                  | $\boldsymbol{0}$              | $0^{\circ}$                  | 0,750                   | $0^{\circ}$                  |
| 15             | $\boldsymbol{0}$        | $\boldsymbol{0}$             | $\boldsymbol{0}$            | $0^{\circ}$                  | $\overline{4}$              | $0^{\circ}$                  | 0,200                         | $0^{\circ}$                  | 1,125                   | $-150^{\circ}$               |
| 16             | $\boldsymbol{0}$        | $\boldsymbol{0}$             | $\boldsymbol{0}$            | $0^{\circ}$                  | $\overline{4}$              | $0^{\circ}$                  | $\boldsymbol{0}$              | $0^{\circ}$                  | 0,750                   | $0^{\circ}$                  |
| 17             | $\boldsymbol{0}$        | $\boldsymbol{0}$             | $\mathbf{0}$                | $0^{\circ}$                  | $\overline{4}$              | $0^{\circ}$                  | 0,200                         | $0^{\circ}$                  | 7,500                   | $-120^{\circ}$               |
| 18             | $\boldsymbol{0}$        | $\boldsymbol{0}$             | $\mathbf{0}$                | $0^{\circ}$                  | $\overline{4}$              | $0^{\circ}$                  | $\boldsymbol{0}$              | $0^{\circ}$                  | 0,750                   | $0^{\circ}$                  |
| 19             | $\boldsymbol{0}$        | $\boldsymbol{0}$             | $\boldsymbol{0}$            | $0^{\circ}$                  | $\overline{4}$              | $0^{\circ}$                  | 0,200                         | $0^{\circ}$                  | 5,625                   | $-90^\circ$                  |
| 20             | $\boldsymbol{0}$        | $\boldsymbol{0}$             | $\boldsymbol{0}$            | $0^{\circ}$                  | $\overline{4}$              | $0^{\circ}$                  | $\overline{0}$                | $0^{\circ}$                  | 0,750                   | $0^{\circ}$                  |
| 21             | $\boldsymbol{0}$        | $\boldsymbol{0}$             | 20                          | $0^{\circ}$                  | $\overline{4}$              | $0^{\circ}$                  | 0,200                         | $0^{\circ}$                  | 0,750                   | $-60^{\circ}$                |
| 22             | $\boldsymbol{0}$        | $\boldsymbol{0}$             | $\boldsymbol{0}$            | $0^{\circ}$                  | $\overline{4}$              | $0^{\circ}$                  | $\theta$                      | $0^{\circ}$                  | 0,750                   | $0^{\circ}$                  |
| 23             | $\boldsymbol{0}$        | $\boldsymbol{0}$             | $\mathbf{0}$                | $0^{\circ}$                  | $\overline{4}$              | $0^{\circ}$                  | 0,200                         | $0^{\circ}$                  | 5,625                   | $-30^\circ$                  |
| 24             | $\boldsymbol{0}$        | $\boldsymbol{0}$             | $\boldsymbol{0}$            | $0^{\circ}$                  | $\overline{4}$              | $0^{\circ}$                  | $\theta$                      | $0^{\circ}$                  | 0,750                   | $0^{\circ}$                  |
| 25             | $\boldsymbol{0}$        | $\boldsymbol{0}$             | $\mathbf{0}$                | $0^{\circ}$                  | $\overline{4}$              | $0^{\circ}$                  | 0,200                         | $0^{\circ}$                  | 5,625                   | $0^{\circ}$                  |
| 26             | $\boldsymbol{0}$        | $\boldsymbol{0}$             | $\boldsymbol{0}$            | $0^{\circ}$                  | $\overline{4}$              | $0^{\circ}$                  | $\boldsymbol{0}$              | $0^{\circ}$                  | 0,750                   | $0^{\circ}$                  |
| 27             | $\boldsymbol{0}$        | $\boldsymbol{0}$             | $\boldsymbol{0}$            | $0^{\circ}$                  | $\overline{4}$              | $0^{\circ}$                  | 0,200                         | $0^{\circ}$                  | 0,750                   | $30^\circ$                   |
| 28             | $\boldsymbol{0}$        | $\boldsymbol{0}$             | $\boldsymbol{0}$            | $0^{\circ}$                  | $\overline{4}$              | $0^{\circ}$                  | $\boldsymbol{0}$              | $0^{\circ}$                  | 0,750                   | $0^{\circ}$                  |
| 29             | $\boldsymbol{0}$        | $\boldsymbol{0}$             | $\boldsymbol{0}$            | $0^{\circ}$                  | $\overline{4}$              | $0^{\circ}$                  | 0,200                         | $0^{\circ}$                  | 4,800                   | $60^\circ$                   |
| 30             | $\boldsymbol{0}$        | $\boldsymbol{0}$             | $\boldsymbol{0}$            | $0^{\circ}$                  | $\overline{4}$              | $0^{\circ}$                  | $\boldsymbol{0}$              | $0^{\circ}$                  | 0,750                   | $0^{\circ}$                  |
| 31             | $\boldsymbol{0}$        | $\boldsymbol{0}$             | 10                          | $0^{\circ}$                  | $\overline{4}$              | $0^{\circ}$                  | 0,200                         | $0^{\circ}$                  | 4,650                   | $90^\circ$                   |
| 32             | $\boldsymbol{0}$        | $\boldsymbol{0}$             | $\boldsymbol{0}$            | $0^{\circ}$                  | $\overline{4}$              | $0^{\circ}$                  | $\boldsymbol{0}$              | $0^{\circ}$                  | 0,750                   | $0^{\circ}$                  |
| 33             | $\boldsymbol{0}$        | $\boldsymbol{0}$             | $\boldsymbol{0}$            | $0^{\circ}$                  | $\overline{4}$              | $0^{\circ}$                  | 0,200                         | $0^{\circ}$                  | 0,750                   | $120^\circ$                  |
| 34             | $\boldsymbol{0}$        | $\boldsymbol{0}$             | $\boldsymbol{0}$            | $0^{\circ}$                  | $\overline{4}$              | $0^{\circ}$                  | $\boldsymbol{0}$              | $0^{\circ}$                  | 0,750                   | $0^{\circ}$                  |
| 35             | $\overline{0}$          | $\boldsymbol{0}$             | $\boldsymbol{0}$            | $0^{\circ}$                  | $\overline{4}$              | $0^{\circ}$                  | 0,200                         | $0^{\circ}$                  | 4,250                   | $150^\circ$                  |
| 36             | $\boldsymbol{0}$        | $\boldsymbol{0}$             | $\boldsymbol{0}$            | $0^{\circ}$                  | $\overline{4}$              | $0^{\circ}$                  | $\boldsymbol{0}$              | $0^{\circ}$                  | 0,750                   | $0^{\circ}$                  |
| 37             | $\boldsymbol{0}$        | $\boldsymbol{0}$             | $\boldsymbol{0}$            | $0^{\circ}$                  | $\overline{4}$              | $0^{\circ}$                  | 0,200                         | $0^{\circ}$                  | 4,050                   | $180^\circ$                  |
| 38             | $\boldsymbol{0}$        | $\boldsymbol{0}$             | $\boldsymbol{0}$            | $0^{\circ}$                  | $\overline{4}$              | $0^{\circ}$                  | $\boldsymbol{0}$              | $0^{\circ}$                  | 0,750                   | $0^{\circ}$                  |
| 39             | $\boldsymbol{0}$        | $\boldsymbol{0}$             | $\boldsymbol{0}$            | $0^{\circ}$                  | $\overline{4}$              | $0^{\circ}$                  | 0,200                         | $0^{\circ}$                  | 0,750                   | $-150^{\circ}$               |
| 40             | $\boldsymbol{0}$        | $\boldsymbol{0}$             | $\boldsymbol{0}$            | $0^{\circ}$                  | $\overline{4}$              | $0^{\circ}$                  | $\boldsymbol{0}$              | $0^{\circ}$                  | 0,750                   | $0^{\circ}$                  |

5) считывают с прибора результаты измерений всех параметров, при этом производят не менее пяти измерений всех параметров, за погрешность прибора принимают максимальное по модулю значение погрешности;

6) рассчитывают погрешности измерений прибора, в зависимости от способа нормирования погрешности, по формулам (1), (2), (3):

- абсолютную погрешность  $\Delta X$ , в единицах измеряемой величины:

$$
\Delta X = X - X_0,\tag{1}
$$

где  $X$  – показание прибора;

 $X_0$  – показание калибратора переменного тока;

- относительную погрешность  $\delta X$ , %:

$$
\delta X = \frac{X - X_0}{X_0} \cdot 100;
$$
 (2)

- приведённую погрешность  $\gamma X$ , %:

$$
\gamma X = \frac{X - X_{\text{O}}}{X_{\text{HOM}}} \cdot 100 \,,\tag{3}
$$

где  $X_{\text{HOM}}$  – номинальное значение измеряемого параметра;

7) результаты определения погрешностей заносят в протокол поверки;

8) выполняют действия, приведённые в перечислениях 4) – 6), для всех испытательных сигналов, приведённых в таблице 3;

9) задают в приборе пороговое значение провала напряжения, равное - 10,00 %, и пороговое значение перенапряжения, равное 10,00%, и переводят прибор в режим работы «Пуск»:

10) подают на измерительные входы прибора с выходов калибратора переменного тока испытательный сигнал 1 с параметрами, приведёнными в таблице 3, для  $U_{\text{HOM}}$ , равного  $220/(220\cdot\sqrt{3})$  B;

11) поочерёдно устанавливают с помощью калибратора переменного тока испытательные сигналы  $1 - 7$  в соответствии с таблицей 7 (значения параметров провалов междуфазных напряжений и междуфазных перенапряжений приведены в качестве нормированных значений для расчёта погрешностей) и считывают с прибора результаты измерений параметров провалов и перенапряжений;

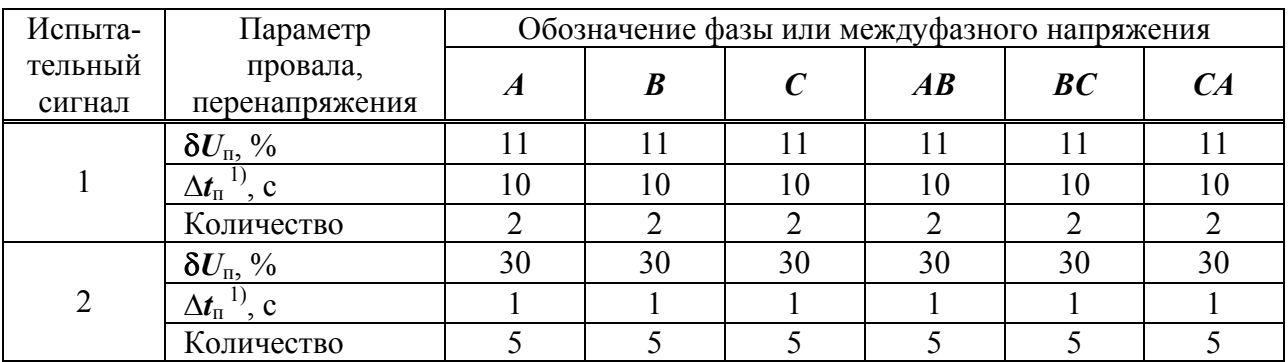

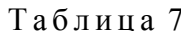

Продолжение таблииы 7

| Испыта-           | Параметр                                                                        |                  | Обозначение фазы или междуфазного напряжения |                  |                   |      |        |
|-------------------|---------------------------------------------------------------------------------|------------------|----------------------------------------------|------------------|-------------------|------|--------|
| тельный<br>сигнал | провала,<br>перенапряжения                                                      | $\boldsymbol{A}$ | $\boldsymbol{B}$                             | $\boldsymbol{C}$ | $\boldsymbol{AB}$ | BC   | CA     |
|                   | $\delta U_{\text{\tiny{II}}},$ %                                                | 50               | 50                                           | 50               | 50                | 50   | 50     |
| 3                 | $\Delta t_{\text{n}}^{(1)}$ , c                                                 | 0,04             | 0,04                                         | 0,04             | 0,04              | 0,04 | 0,04   |
|                   | Количество                                                                      | 10               | 10                                           | 10               | 10                | 10   | 10     |
|                   | $\delta U_{\text{\tiny{II}}},$ %                                                | 99               | 100                                          | 100              | 99,423            | 100  | 99,423 |
| $\overline{4}$    | $\overline{\Delta t_{\text{II}}^{(1)}}, \text{c}$                               | 59               | 59                                           | 59               | 59                | 59   | 59     |
|                   | Количество                                                                      |                  |                                              |                  |                   |      |        |
|                   |                                                                                 | 1,11             | 1,11                                         | 1,11             | 1,11              | 1,11 | 1,11   |
| 5                 | $\frac{\boldsymbol{K}_{\text{nep }U}}{\Delta t_{\text{nep }U}^{(1)}, \text{c}}$ |                  |                                              |                  |                   |      |        |
|                   | Количество                                                                      | 5                | 5                                            | 5                | 5                 | 5    | 5      |
|                   | $K_{\text{rep}} U$                                                              | 1,3              | 1,3                                          | 1,3              | 1,3               | 1,3  | 1,3    |
| 6                 | $\Delta t_{\text{nep}} U^{(1)}$ , c                                             | 59               | 59                                           | 59               | 59                | 59   | 59     |
|                   | Количество                                                                      |                  |                                              |                  |                   |      |        |
| $\overline{7}$    | $K_{\text{rep }U}$                                                              | 1,4              | 1,4                                          | 1,4              | 1,4               | 1,4  | 1,4    |
|                   | $\overline{1}$<br>$\Delta t_{\text{nep}U}$ <sup>1</sup> , c                     | 0,04             | 0,04                                         | 0,04             | 0,04              | 0,04 | 0,04   |
|                   | Количество                                                                      | 10               | 10                                           | 10               | 10                | 10   | 10     |

Примечание - Провалы напряжения и временные перенапряжения задают относительно номинальных значений фазного и междуфазного напряжений (параметр калибратора переменного тока «Ресурс-К2М» «Опорное напряжение» должен иметь значение «Номинальное»).

1) Период повторения провалов напряжения и временных перенапряжений задают в два раза больше их длительности. Длительность и период повторения провалов напряжения и временных перенапряжений должны быть кратны периоду сигнала основной частоты (параметр калибратора переменного тока «Ресурс-К2М» «Привязка» должен иметь значение «к периоду»).

12) рассчитывают погрешности измерений параметров провалов напряжения и перенапряжений по формуле (1);

13) результаты определения погрешностей заносят в протокол поверки;

14) подают на измерительные входы прибора с выходов калибратора переменного тока испытательный сигнал 1 с параметрами, привелёнными в таблице 3, для  $U_{\text{max}}$  равного  $220/(220\cdot\sqrt{3})$  B;

15) устанавливают с помощью калибратора переменного тока испытательный сигнал со следующими параметрами:

- размах изменения напряжения (глубина провала) 1,46 %;

- число изменений в минуту 7 (период повторения провалов 17,14 с);

- ллительность провалов 8.57 с:
- количество провалов 1000 шт;

- эквивалентное значение дозы фликера равно 1 (значения приведено в качестве нормированного значения для расчёта погрешностей);

16) через 30 мин считывают с прибора результаты измерений кратковременной дозы фликера за второй интервал времени 10 мин;

17) рассчитывают погрешность измерений кратковременной дозы фликера по формуле (2), принимая показание калибратора переменного тока (заданное значение кратковременной дозы фликера) равным 1;

18) подключают прибор к калибратору переменного тока согласно схеме подключений, приведённой на рисунке Б.2 (приложение Б), для прибора модификации «Ресурс-UF2» и согласно схеме подключений, приведённой на рисунке Б.4 (приложение Б), для прибора модификаций «Ресурс-UF2С», «Ресурс-UF2М» и «Ресурс-UF2МВ»;

19) задают в приборе тип измерительного входа напряжения «ТРАНСФ.», номинальное значение измеряемого фазного напряжения 57,7 В, измерительный вход тока «1 А», номинальное значение измеряемого тока 1 А и переводят прибор в режим работы «Пуск»;

20) выполняют действия, приведённые в перечислениях 4) – 17), для  $U_{\text{HOM}}$ , равного (100/ 3 )/100 В, и *I*ном, равного 1 А.

7.5.1.3 Результаты проверки погрешностей измерений показателей качества электрической энергии, параметров напряжения, силы тока и углов фазового сдвига считают положительными, если полученные значения погрешностей находятся в пределах, приведённых в таблице В.1 (приложение В).

7.5.1.4 Проверку основных погрешностей измерений параметров силы тока и углов фазового сдвига для прибора модификаций «Ресурс-UF2М» и «Ресурс-UF2МВ» с токоизмерительными клещами проводят следующим образом:

1) подключают прибор к калибратору переменного тока согласно схеме подключений, приведённой на рисунке Б.5 (приложение Б), параметры согласующих катушек приведены в таблице 8;

2) при комплектации прибора четырьмя токоизмерительными клещами токоизмерительные клещи фазы *N* подключают на согласующую катушку фазы *C* вместе с токоизмерительными клещами фазы *C* или проводят проверку сначала с токоизмерительными клещами фаз *А*, *В*, *С*, а затем с токоизмерительными клещами фаз *А*, *В*, *N* при подключении токоизмерительных клещей фазы *N* на согласующую катушку фазы *C*;

| Номинальное значение<br>силы тока<br>токоизмерительных<br>клещей | Количество витков<br>проводника в<br>согласующей катушке, шт. | Измерительный<br>вход тока<br>прибора<br>«Вход I» | Первичный<br>ток<br>прибора, А |
|------------------------------------------------------------------|---------------------------------------------------------------|---------------------------------------------------|--------------------------------|
| 5 A                                                              |                                                               | TT <sub>5</sub> A                                 |                                |
| 50 A                                                             | 10                                                            | <b>TT 50 A</b>                                    |                                |
| 100 A                                                            | 20                                                            | <b>TT 100 A</b>                                   |                                |
| 500 A                                                            | 100                                                           | <b>TT 500 A</b>                                   |                                |
| 1000 A                                                           | 100                                                           | <b>TT 1000 A</b>                                  | 10                             |
| 3000 A                                                           | 100                                                           | <b>TT 3000 A</b>                                  | 30                             |

Таблица 8

3) задают в приборе измерительный вход тока прибора и первичный ток прибора в соответствии с таблицей 8;

4) если номинальное значение первичного тока токоизмерительных клещей 5 А, задают в приборе тип измерительного входа напряжения «ТРАНСФ.», номинальное значение измеряемого фазного напряжения 57,735 В, измерительный вход тока «ТТ 5 А» и первичный измерительный ток 5 А. Если номинальное значение первичного тока токоизмерительных клещей 50 А и более, задают в приборе тип измерительного входа напряжения «ПРЯМОЙ», номинальное значение измеряемого фазного напряжения 220 В, измерительный вход тока и первичный измерительный ток в соответствии с таблицей 8. Переводят прибор в режим работы «Пуск»;

5) выполняют проверку основных погрешностей измерений параметров силы тока и углов фазового сдвига в соответствии с 7.5.1.2 при всех номинальных значениях силы тока токоизмерительных клещей.

7.5.1.5 Результаты проверки погрешностей измерений параметров силы тока и углов фазового сдвига для прибора модификаций «Ресурс-UF2М» и «Ресурс-UF2МВ» с токоизмерительными клещами считают положительными, если полученные значения погрешностей находятся в пределах, приведённых в таблице В.1 (приложение В).

### **7.5.2 Проверка основной погрешности измерений электрической мощности**

7.5.2.1 Проверку основной погрешности измерений электрической мощности проводят с помощью калибратора переменного тока «Ресурс-К2М». При проверке основной погрешности измерений полной электрической мощности в режиме измерений нагрузки измерительных трансформаторов тока для прибора модификации «Ресурс−UF2МВ» применяют также катушку сопротивления с номинальным значением 0,01 Ом.

7.5.2.2 Проверку основной погрешности измерений электрической мощности проводят следующим образом:

1) подключают прибор к калибратору переменного тока согласно схеме подключений, приведённой на рисунке Б.1 (приложение Б), для прибора модификации «Ресурс-UF2» и согласно схеме подключений, приведённой на рисунке Б.3 (приложение Б), для прибора модификаций «Ресурс-UF2С», «Ресурс-UF2М» и «Ресурс-UF2МВ»;

2) задают в приборе тип измерительного входа напряжения «ПРЯМОЙ», номинальное значение измеряемого фазного напряжения 220 В, измерительный вход тока «5 А», номинальное значение измеряемого тока 5 А и переводят прибор в режим работы «Пуск»;

3) подают на измерительные входы прибора с выходов калибратора переменного тока испытательный сигнал 1 с параметрами, приведёнными в таблице 9, для  $U_{\text{HOM}}$ , равного 220/(220⋅  $\sqrt{3}$ ) В, и  $I_{\text{HOM}}$ , равного 5 А, углы фазового сдвига между фазными напряжениями основной частоты задают равными 120°, частоту основного сигнала задают равной 50 Гц;

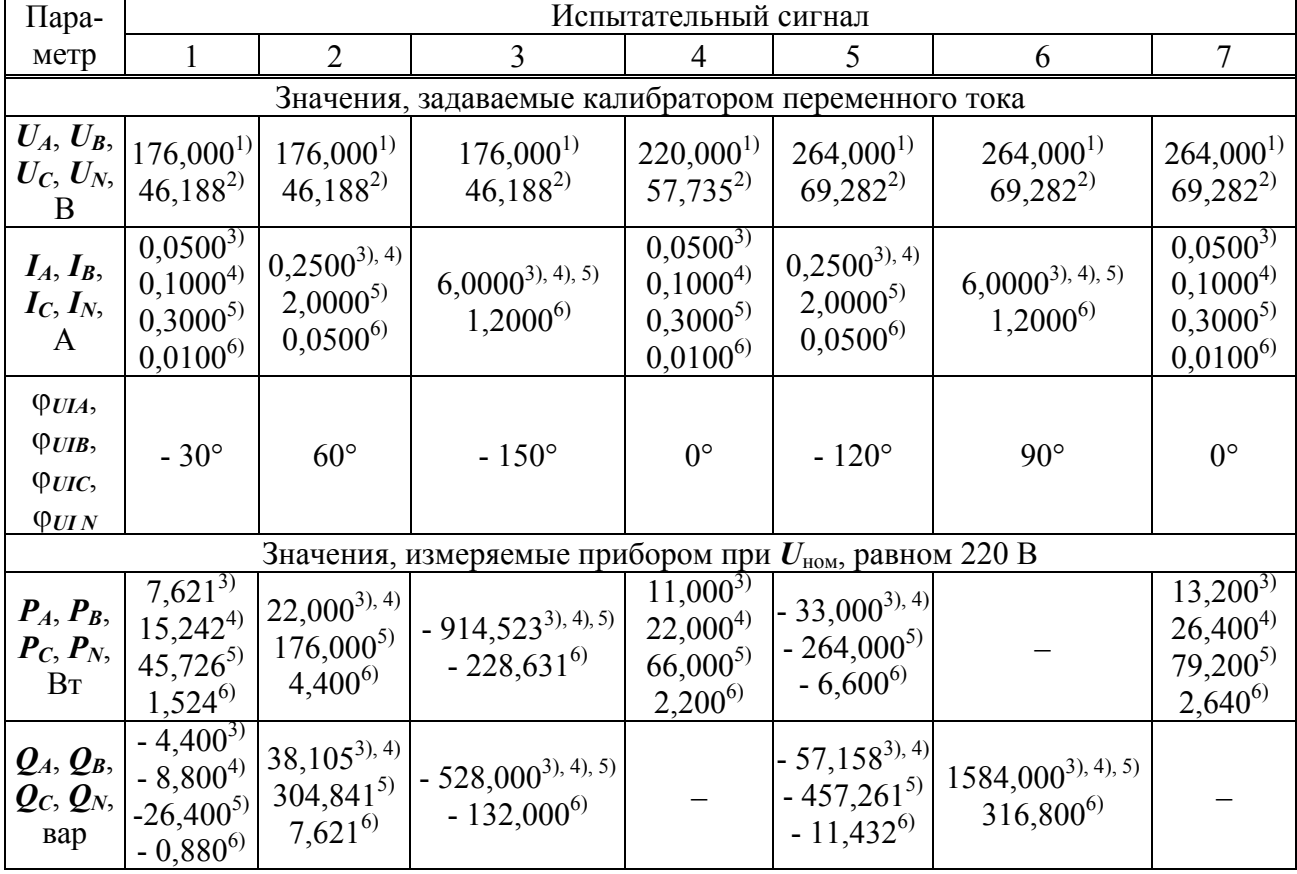

Таблица 9

Продолжение таблииы 9

| Пара-                                                 |                                                               |                                                                                     |                                                                                     | Испытательный сигнал                                         |                                                       |                                                    |                                                              |
|-------------------------------------------------------|---------------------------------------------------------------|-------------------------------------------------------------------------------------|-------------------------------------------------------------------------------------|--------------------------------------------------------------|-------------------------------------------------------|----------------------------------------------------|--------------------------------------------------------------|
| метр                                                  | 1                                                             | $\overline{2}$                                                                      | $\overline{3}$                                                                      | $\overline{4}$                                               | 5                                                     | 6                                                  | $\overline{7}$                                               |
| $S_A, S_B,$<br>$S_C, S_N,$<br>B·A                     | $8,800^{3}$<br>$17,600^{4}$<br>$52,800^{5}$<br>$1,760^{6}$    | $44,000^{3),\,4)}$<br>$352,000^{5}$<br>$8,800^{6}$                                  | $1056,000^{3),\,4),\,5)}$<br>$264,000^{6}$                                          | $11,000^{3}$<br>$22,000^{4}$<br>$66,000^{5}$<br>$2,200^{6}$  | $66,000^{3),\,4)}$<br>$528,000^{5}$<br>$13,200^{6}$   | $1584,000^{3),\,4),\,5)}$<br>$316,800^{6}$         | $13,200^{3}$<br>$26,400^{4}$<br>$79,200^{5}$<br>$2,640^{6}$  |
| $P_{ABC}$ , BT                                        | $22,863^{3}$<br>$45,726^{4}$<br>$137, 178^{5}$<br>$4,573^{6}$ | $66,000^{3),\,4)}$<br>$528,000^{5}$<br>$13,200^{6}$                                 | $2743,568^{3), (4), (5)}$<br>$-685,892^{6}$                                         | $33,000^{3}$<br>$66,000^{4}$<br>$198,000^{5}$<br>$6,600^{6}$ | $99,000^{3),4}$<br>$-792,000^{5}$<br>$-19,800^{6}$    |                                                    | $39,600^{3}$<br>$79,200^{4}$<br>$237,600^{5}$<br>$7,920^{6}$ |
| $Q_{ABC}$<br>вар                                      | $-13,200^{3}$<br>$-79,200^{5}$<br>$-2,640^{6}$                | $26,400^{4})$ <sup>[114,315<sup>3), 4)</sup></sup><br>$914,523^{5}$<br>$22,863^{6}$ | $-1584,000^{3),4}$ , 5)<br>$-396,000^{6}$                                           |                                                              | $-171,473^{3),4}$<br>$-1371,784^{5}$<br>$-34,295^{6}$ | $4752,000^{3),\,4),\,5)}$<br>$950,400^{6}$         |                                                              |
| $S_{ABC}$<br>$B-A$                                    | $26,400^{3}$<br>$52,800^{4}$<br>$158,400^{5}$<br>$5,280^{6}$  | $\left 132,000^{3,4}\right $<br>$1056,000^{5}$<br>$26,400^{6}$                      | $3168,000^{3), (4), (5)}$<br>792,000 <sup>6)</sup>                                  | $33,000^{3}$<br>$66,000^{4}$<br>$198,000^{5}$<br>$6,600^{6}$ | $198,000^{3),\,4)}$<br>$1584,\!000^5$<br>$39,600^{6}$ | $4752,000^{3),\,4),\,5)}$<br>950,400 <sup>6)</sup> | $39,600^{3}$<br>$79,200^{4}$<br>$237,600^{5}$<br>$7,920^{6}$ |
|                                                       |                                                               |                                                                                     | Значения, измеряемые прибором при $U_{\text{\tiny HOM}}$ , равном 100/ $\sqrt{3}$ В |                                                              |                                                       |                                                    |                                                              |
| $P_A, P_B,$<br>$P_C, P_N,$<br>B <sub>T</sub>          | $2,000^{3}$<br>$0,400^{6}$                                    | $5,774^{3}$<br>$1,155^{6}$                                                          | $-240,000^{3}$<br>$-48,000^{6}$                                                     | 2,8873)<br>$0,577^{6}$                                       | $-8,660^{3}$<br>$-1,732^{6}$                          |                                                    | $3,464^{3}$<br>$0,693^{6}$                                   |
| $Q_A, Q_B,$<br>$\mathbf{Q}_C, \mathbf{Q}_N,$<br>вар   | $-1,155^{3}$<br>$-0,231^{6}$                                  | $10,000^{3}$<br>$2,000^{6}$                                                         | $-138,564^{3}$<br>$-27,713^{6}$                                                     |                                                              | $-15,000^{3}$<br>$-3,000^{6}$                         | $451,692^{3}$<br>83,138 <sup>6)</sup>              |                                                              |
| $S_A, S_B,$<br>$\mathbf{S}_C, \mathbf{S}_N,$<br>$B-A$ | $2,309^{3}$<br>$0,462^{6}$                                    | $11,547^{3}$<br>$2,309^{6}$                                                         | $277,128^{3}$<br>55,426 <sup>6)</sup>                                               | $2,887^{3}$<br>$0,577^{6}$                                   | $17,321^{3}$<br>$3,464^{6}$                           | $451,692^{3}$<br>83,138 <sup>6)</sup>              | $3,464^{3}$<br>$0,693^{6}$                                   |
| $P_{ABC}$<br>$B_T$                                    | $6,000^{3}$<br>$1,200^6$                                      | $17,321^{3}$<br>$3,464^{6}$                                                         | $-720,000^{3}$<br>$-144,000^{6}$                                                    | $8,660^{3}$<br>$1,732^{6}$                                   | $-25,981^{3}$<br>$-5,196^{6}$                         |                                                    | $10,392^{3}$<br>$2,078^{6}$                                  |
| $Q_{ABC}$<br>вар                                      | $-3,464^{3}$<br>$-0.693^{6}$                                  | $30,000^{3}$<br>$6,000^{6}$                                                         | $-415,692^{3}$<br>$-83,138^{6}$                                                     |                                                              | $-45,000^{3}$<br>$-9,000^{6}$                         | $1247,076^{3}$<br>249,415 <sup>6)</sup>            |                                                              |
| $S_{ABC}$<br>$B-A$                                    | $6,928^{3}$<br>$0,462^{6}$                                    | $34,641^{3}$<br>$6,928^{6}$                                                         | $831,384^{3}$<br>$166,277^{6}$                                                      | $8,660^{3}$<br>$1,732^{6}$                                   | $51,962^{37}$<br>$10,392^{6}$                         | $1247,076^{3}$<br>249,415 <sup>6)</sup>            | $10,392^{3}$<br>$2,078^{6}$                                  |

#### Примечания

1 Проверка погрешностей измерений однофазных мощностей по фазе  $N$  осуществляется у приборов, укомплектованных четырьмя токоизмерительными клещами.

2 Проверка погрешностей измерений трёхфазных мощностей осуществляется по фазам  $A, B$  и  $C$ .

3 При проверке прибора с токоизмерительными клещами с номинальным значением измеряемой силы тока  $I_{\text{HOM}}$  50 A и более, задают номинальное значение фазного/междуфазного напряжения  $U_{\text{HOM}}$  равным 220/(220· $\sqrt{3}$ ) В, для остальных случаев задают номинальное значение фазного/междуфазного напряжения  $U_{\text{HOM}}$  равным  $(100/\sqrt{3})/100$  В.

<sup>&</sup>lt;sup>1)</sup> При  $U_{\text{HOM}}$ , равном 220 В.

<sup>&</sup>lt;sup>2)</sup> При  $U_{\text{HOM}}$ , равном  $100/\sqrt{3}$  В.

<sup>&</sup>lt;sup>3)</sup> При  $I_{HOM}$ , равном 5 A, 50 A, 100 A, 500 A.

<sup>&</sup>lt;sup>4)</sup> При  $I_{HOM}$ , равном 1000 А.

<sup>&</sup>lt;sup>5)</sup> При  $I_{\text{HOM}}$ , равном 3000 А.

<sup>&</sup>lt;sup>6)</sup> При  $I_{\text{HOM}_2}$  равном 1 А.

4) считывают с прибора результаты измерений однофазных и трёхфазной активной, реактивной и полной мощностей, при этом производят не менее пяти измерений всех параметров, за погрешность прибора принимают максимальное по модулю значение погрешности;

5) рассчитывают погрешности измерений прибора, в зависимости от способа нормирования погрешности, по формулам (2) и (3);

6) результаты определения погрешностей заносят в протокол поверки;

7) выполняют действия, приведённые в перечислениях  $3$ ) - 6), для всех испытательных сигналов, приведённых в таблице 9;

8) подключают прибор к калибратору переменного тока согласно схеме подключений, приведённой на рисунке Б.2 (приложение Б), для прибора модификации «Ресурс-UF2» и согласно схеме подключений, приведённой на рисунке Б.4 (приложение Б), для прибора модификаций «Ресурс-UF2C», «Ресурс-UF2M» и «Ресурс-UF2MB»;

9) задают в приборе тип измерительного входа напряжения «ТРАНСФ.», номинальное значение измеряемого фазного напряжения 57,7 В, измерительный вход тока «1 А», номинальное значение измеряемого тока 1 А и переводят прибор в режим работы «Пуск»;

10) выполняют действия, приведённые в перечислениях 3) - 7), для  $U_{\text{HOM}}$ , равного  $(100/\sqrt{3})/100$  В, и  $I_{\text{HOM}}$ , равного 1 А.

7.5.2.3 Результаты проверки основной погрешности измерений электрической мощности считают положительными, если полученные значения погрешностей находятся в пределах, приведённых в таблице В.1 (приложение В).

7.5.2.4 Проверку основной погрешности измерений электрической мощности для прибора модификаций «Ресурс-UF2M» и «Ресурс-UF2MB» с токоизмерительными клещами проводят следующим образом:

1) подключают прибор к калибратору переменного тока согласно схеме подключений, приведённой на рисунке Б.5 (приложение Б), параметры согласующих катушек и первичный ток, устанавливаемый в приборе, приведены в таблице 8;

2) при комплектации прибора четырьмя токоизмерительными клещами токоизмерительные клещи фазы  $N$  подключают на согласующую катушку фазы  $C$  вместе с токоизмерительными клещами фазы С или проводят проверку сначала с токоизмерительными клещами фаз А, В, С, а затем с токоизмерительными клещами фаз А, В, N при подключении токоизмерительных клещей фазы  $N$  на согласующую катушку фазы  $C$ ;

3) задают в приборе измерительный вход тока прибора и первичный ток прибора в соответствии с таблицей 8:

4) если номинальное значение первичного тока токоизмерительных клещей 5 А, задают в приборе тип измерительного входа напряжения «ТРАНСФ.», номинальное значение измеряемого фазного напряжения 57,735 В, измерительный вход тока «ТТ 5 А» и первичный измерительный ток 5 А. Если номинальное значение первичного тока токоизмерительных клещей 50 А и более, задают в приборе тип измерительного входа напряжения «ПРЯМОЙ», номинальное значение измеряемого фазного напряжения 220 В, измерительный вход тока и первичный измерительный ток в соответствии с таблицей 8. Переводят прибор в режим работы «Пуск»;

5) выполняют проверку основной погрешности измерений электрической мощности в соответствии с 7.5.2.2 при всех номинальных значениях силы тока токоизмерительных клещей.

7.5.2.5 Результаты проверки основной погрешности измерений электрической мощности для прибора модификаций «Ресурс-UF2M» и «Ресурс-UF2MB» с токоизмерительными клещами считают положительными, если полученные значения погрешностей находятся в пределах, приведённых в таблице В.1 (приложение В).

7.5.2.6 Проверку основной погрешности измерений полной электрической мощности в режиме измерений нагрузки измерительных трансформаторов тока для прибора модификации «Ресурс-UF2MB» с токоизмерительными клещами КП15-5 проводят следующим образом:

1) подключают прибор к калибратору переменного тока согласно схеме подключений, приведённой на рисунке Б.6 (приложение Б), для измерительного входа напряжения фазы *А* и измерительного входа тока фазы *В*, параметры согласующей катушки приведены в таблице 8;

2) задают в приборе режим измерений нагрузки трансформаторов тока, переводят прибор в режим работы «Пуск»;

3) подают на измерительные входы прибора с выходов калибратора переменного тока испытательный сигнал 1 с параметрами, приведёнными в таблице 10, среднеквадратическое значение напряжения, равное 0,05 В, задают путём подачи силы тока равной 5 А на катушку сопротивления с номинальным значением 0,01 Ом, углы фазовых сдвигов между фазными напряжениями основной частоты и между напряжением и током основной частоты всех фаз задают равными  $0^\circ$ , частоту основного сигнала задают равной 50 Гц;

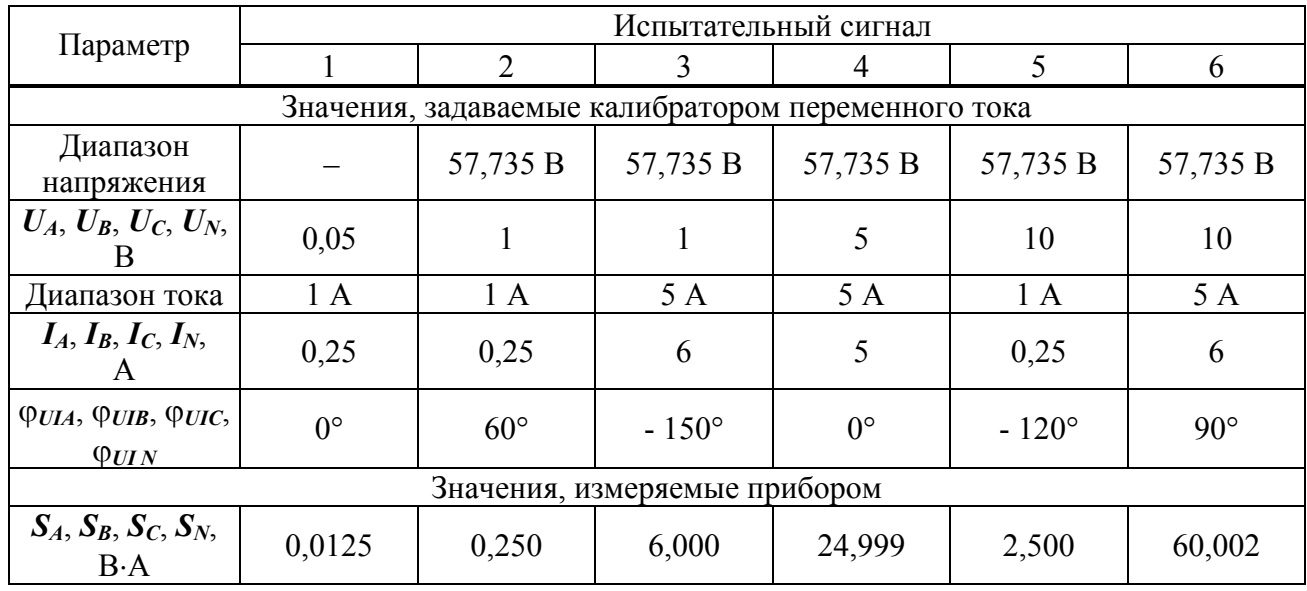

Таблица 10

4) считывают с прибора результаты измерений полной электрической мощности в режиме измерений нагрузки трансформаторов тока, при этом производят не менее пяти измерений всех параметров, за погрешность прибора принимают максимальное по модулю значение погрешности;

5) рассчитывают погрешности измерений прибора по формуле (2);

6) результаты определения погрешности заносят в протокол поверки;

7) выполняют действия, приведённые в перечислениях 3) – 6), для измерительного входа напряжения фазы *В* и измерительного входа тока фазы *С*, измерительного входа напряжения фазы *С* и измерительного входа тока фазы *N*, измерительного входа напряжения фазы *N* и измерительного входа тока фазы *А*;

8) подключают прибор к калибратору переменного тока согласно схеме подключений, приведённой на рисунке Б.7 (приложение Б), для измерительного входа напряжения фазы *А* и измерительного входа тока фазы *В*, параметры согласующих катушек и первичный ток, устанавливаемый в приборе, приведены в таблице 8;

9) подают на измерительные входы прибора с выходов калибратора переменного тока испытательный сигнал 2 с параметрами, приведёнными в таблице 10, частоту основного сигнала задают равной 50 Гц;

10) считывают с прибора результаты измерений полной электрической мощности в режиме измерений нагрузки трансформаторов тока, при этом производят не менее пяти измерений всех параметров, за погрешность прибора принимают максимальное по модулю значение погрешности;

11) рассчитывают погрешность измерений прибора по формуле (2);

12) результаты определения погрешности заносят в протокол поверки:

13) выполняют действия, приведённые в перечислениях 9) - 12), для испытательных сигналов 3 - 6, приведённых в таблице 10;

14) выполняют действия, приведённые в перечислениях 8) - 13), для для измерительного входа напряжения фазы **B** и измерительного входа тока фазы  $C$ , измерительного входа напряжения фазы С и измерительного входа тока фазы N, измерительного входа напряжения фазы N и измерительного входа тока фазы  $A$ .

7.5.2.7 Результаты проверки основной погрешности измерений полной электрической мощности в режиме измерений нагрузки измерительных трансформаторов тока для прибора модификации «Ресурс-UF2MB» с токоизмерительными клещами КП15-5 считают положительными, если полученные погрешности находятся в пределах, приведённых в приложении В.

#### 7.5.3 Проверка основной погрешности измерений интервала времени (хода часов)

7.5.3.1 Проверку основной погрешности измерений интервала времени (хода часов) проводят с помощью частотомера универсального CNT-90 (далее - частотомер).

7.5.3.2 При проведении проверки используют выходной сигнал с разъёма интерфейса RS-232 прибора. Выходной сигнал формируется синхронно с изменением секунд внутренних часов прибора в режиме работы интерфейса RS-232 «ПРИЁМ GPS» и представляет собой последовательность прямоугольных импульсов положительной и отрицательной полярности со следующими параметрами:

- номинальное значение периода выходного сигнала составляет 1 с:

- напряжение выходного сигнала составляет 5 В.

7.5.3.3 Проверку основной погрешности измерений интервала времени (хода часов) проводят следующим образом:

1) включают частотомер и настраивают для работы в режиме измерений периода в канале А. Канал А настраивают следующим образом:

- положительный запускающий фронт  $\Box$ 

- связь частотомера с прибором по постоянному току DC;
- входное полное сопротивление  $1 \text{ MOM} 1 \text{MQ}$ ;
- положение аттеню атора 10 х;
- запуск автоматический Auto;
- фильтр включен On;

2) подключают прибор к частотомеру согласно схеме подключений, приведённой на рисунке Б.8 (приложение Б):

3) переводят прибор в режим «СТОП» и задают в приборе режим работы интерфейса RS-232 «ПРИЁМ GPS»;

4) считывают с частотомера результаты измерений периода выходного сигнала с разъёма интерфейса RS-232 прибора, при этом производят не менее пяти измерений, за погрешность прибора принимают максимальное по модулю значение погрешности;

5) рассчитывают погрешность измерений интервала времени (хода часов)  $\Delta T$ , с/сутки, по формуле

$$
\Delta T = 86400 \cdot (T - T_{\text{HOM}}),\tag{4}
$$

где  $T$  – показание частотомера, с;

 $T_{\text{HOM}}$  – номинальное значение периода выходного сигнала с разъёма интерфейса RS-232 прибора, с;

6) результаты определения погрешности заносят в протокол поверки.

7.5.3.4 Результаты проверки погрешности измерений интервала времени (хода часов) считают положительными, если рассчитанная погрешность находится в пределах, приведённых в приложении В.

### **7.5.4 Проверка погрешности измерений времени**

7.5.4.1 Проверку погрешности измерений времени проводят с помощью радиочасов РЧ-011 (далее – радиочасы) и частотомера универсального CNT-90.

7.5.4.2 При проведении проверки используют выходной сигнал с разъёма интерфейса RS-232 прибора. Параметры выходного сигнала приведены в 7.5.3.2.

7.5.4.3 Проверку погрешности измерений времени проводят следующим образом:

1) включают радиочасы и дожидаются вхождения радиочасов в стационарный режим работы (через 20 минут с момента подключения питания и антенны при условии удовлетворительного приёма радиосигнала):

- светодиод «АВАРИЯ» должен быть погашен;

- светодиоды «СЕКУНДА» и «МИНУТА» должны иметь прерывистое свечение;

- на цифровом табло должен высвечиваться символ  $\langle \nabla \rangle$ ;

2) включают частотомер и настраивают для работы в режиме измерений интервала времени А к В (Time Interval A to B). Каналы А и В настраивают следующим образом:

- положительный запускающий фронт  $-\perp$ :

- связь частотомера с прибором по постоянному току – DC;

- входное полное сопротивление  $1 \text{ MOM} - 1 \text{MQ}$ ;

- положение аттеню атора  $-10$  x;

- запуск автоматический – Auto;

- фильтр включен – On;

3) подключают к прибору GPS-приёмник, входящий в комплект поставки прибора, согласно руководству по эксплуатации прибора;

4) переводят прибор в режим «СТОП» и задают в приборе режим работы интерфейса RS-232 «ПРИЁМ GPS»;

5) дожидаются выполнения синхронизации времени прибора с сигналами от GPS-приёмника и затем отключают GPS-приёмник от прибора;

6) убеждаются, что показания внутренних часов прибора и радиочасов совпадают, если данное условие не выполняется, результаты проверки считают отрицательными;

7) подключают прибор и радиочасы к частотомеру согласно схеме подключений, приведённой на рисунке Б.9 (приложение Б);

8) считывают с частотомера результаты измерений значения интервала времени между положительными фронтами импульсов, идущих от прибора и радиочасов **∆***Т*, при этом производят не менее пяти измерений, за погрешность прибора принимают максимальное по модулю значение погрешности.

7.5.4.4 Результаты проверки погрешности измерений времени считают положительными, если измеренное значение интервала времени между импульсами **∆***Т* не более 0,01 с.

#### **8 Оформление результатов поверки**

8.1 Результаты поверки заносят в протокол поверки, рекомендуемая форма которого приведена в приложении Г.

8.2 При положительных результатах поверки выписывают свидетельство о поверке в соответствии с ПР 50.2.006–94, на прибор или на свидетельство о поверке наносят поверительное клеймо.

8.3 При отрицательных результатах поверки прибор не допускают к применению, оформляют извещение о непригодности в соответствии с ПР 50.2.006–94. Поверительное клеймо предыдущей поверки гасят, свидетельство о поверке аннулируют.

#### Приложение А (справочное) Условные обозначения

 $U_{\text{HOM}}$  – номинальное значение напряжения

 $I_{\text{\tiny HOM}}$  – номинальное значение силы тока

 $\delta U_A$ ,  $\delta U_B$ ,  $\delta U_C$  – отклонения фазных напряжений основной частоты от номинального значения (здесь и далее  $A, B, C, -$ обозначение фазы)

 $\delta U_{AB}$ ,  $\delta U_{BC}$ ,  $\delta U_{CA}$  -отклонения междуфазных напряжений основной частоты от номинального значения (здесь и далее AB, BC,  $CA$  – обозначение междуфазного напряжения)

 $\delta U_{\left(\cdot\right)A}$ ,  $\delta U_{\left(\cdot\right)B}$ ,  $\delta U_{\left(\cdot\right)C}$  – отрицательные отклонения фазных напряжений от номинального значения

 $\delta U_{(\cdot)AB}$ ,  $\delta U_{(\cdot)BC}$ ,  $\delta U_{(\cdot)CA}$  – отрицательные отклонения междуфазных напряжений от номинального значения

 $\delta U_{(+)A}, \delta U_{(+)B}, \delta U_{(+)C}$  – положительные отклонения фазных напряжений от номинального значения

 $\delta U_{(+)AB}$ ,  $\delta U_{(+)BC}$ ,  $\delta U_{(+)CA}$  – положительные отклонения междуфазных напряжений от номинального значения

 $U_A, U_B, U_C$  – среднеквадратические значения фазных напряжений

 $U_{AB}$ ,  $U_{BC}$ ,  $U_{CA}$  – среднеквадратические значения междуфазных напряжений

 $U_1$  – напряжение прямой последовательности трёхфазной системы междуфазных напряжений

 $K_{2U}$  – коэффициент несимметрии напряжений по обратной последовательности

 $K_{0U}$  – коэффициент несимметрии напряжений по нулевой последовательности

 $\Delta f$  – отклонение частоты

 $f$ - значение частоты

 $\varphi_{UAB}$ ,  $\varphi_{UBC}$ ,  $\varphi_{UCA}$  - углы сдвига фаз между фазными напряжениями

 $\varphi_{U(n)}$  – угол сдвига фаз между *n*-ой и первой гармоническими составляющими фазного напряжения

 $K_U$  – коэффициент искажения синусоидальности кривой напряжения

 $K_{UA}$ ,  $K_{UB}$ ,  $K_{UC}$  – коэффициенты искажения синусоидальности кривой фазных напряжений

 $K_{UAB}$ ,  $K_{UBC}$ ,  $K_{UCA}$  – коэффициенты искажения синусоидальности междуфазных напряжений

 $K_{U(n)A}$ ,  $K_{U(n)B}$ ,  $K_{U(n)C}$  – коэффициенты *n*-ых гармонических составляющих фазных напряжений

 $K_{U(n)AB}$ ,  $K_{U(n)BC}$ ,  $K_{U(n)CA}$  – коэффициенты *n*-ых гармонических составляющих междуфазных напряжений

 $I_{(1)A}$ ,  $I_{(1)B}$ ,  $I_{(1)C}$ ,  $I_{(1)N}$  – среднеквадратические значения силы тока основной частоты

 $I_A$ ,  $I_B$ ,  $I_C$ ,  $I_N$  – среднеквадратические значения силы тока

 $I_1$  – сила тока прямой последовательности

 $I_2$  – сила тока обратной последовательности

 $I_0$  – сила тока нулевой последовательности

ФИЛА, ФИЛВ, ФИЛС, ФИЛУ - УГОЛ фазового сдвига между напряжением и током основной частоты

Фидо - угол фазового сдвига между *n*-ми гармоническими составляющими напряжения и тока

Фил - угол фазового сдвига между напряжением прямой последовательности системы фазных напряжений и током прямой последовательности

 $\varphi_{UI2}$  - угол фазового сдвига между напряжением обратной последовательности системы фазных напряжений и током обратной последовательности

Фию - угол фазового сдвига между напряжением нулевой последовательности системы фазных напряжений и током нулевой последовательности

 $K_I$  – коэффициент искажения синусоидальности кривой тока

 $K_{IA}$ ,  $K_{IB}$ ,  $K_{IC}$ ,  $K_{IN}$  – коэффициенты искажения синусоидальности кривой фазных токов  $K_{I(n)A}$ ,  $K_{I(n)B}$ ,  $K_{I(n)C}$ ,  $K_{I(n)N}$  – коэффициенты *n*-ых гармонических составляющих фазных токов

 $\Delta t_n$  – длительность провала напряжения

 $\Delta t_{\text{nep}U}$  – длительность временного перенапряжения

 $\delta U_{\text{n}}$  – глубина провала напряжения

 $K_{\text{neo }U}$  – коэффициент временного перенапряжения

 $P_{st}$  – кратковременная доза фликера

 $P_{ABC}$  – трёхфазная активная мощность

 $P_A$ ,  $P_B$ ,  $P_C$  – однофазные активные мощности

 $Q_{ABC}$  – трёхфазная реактивная мощность;

 $Q_A, Q_B, Q_C$  – однофазные реактивные мощности;

 $S_{ABC}$  – трёхфазная полная мощность

 $S_A$ ,  $S_B$ ,  $S_C$  – полные однофазные мощности

## **Приложение Б (обязательное)**

# **Схемы подключений при проверке основных погрешностей прибора при измерении показателей качества электрической энергии, параметров напряжения, силы тока, углов фазового сдвига и мощности**

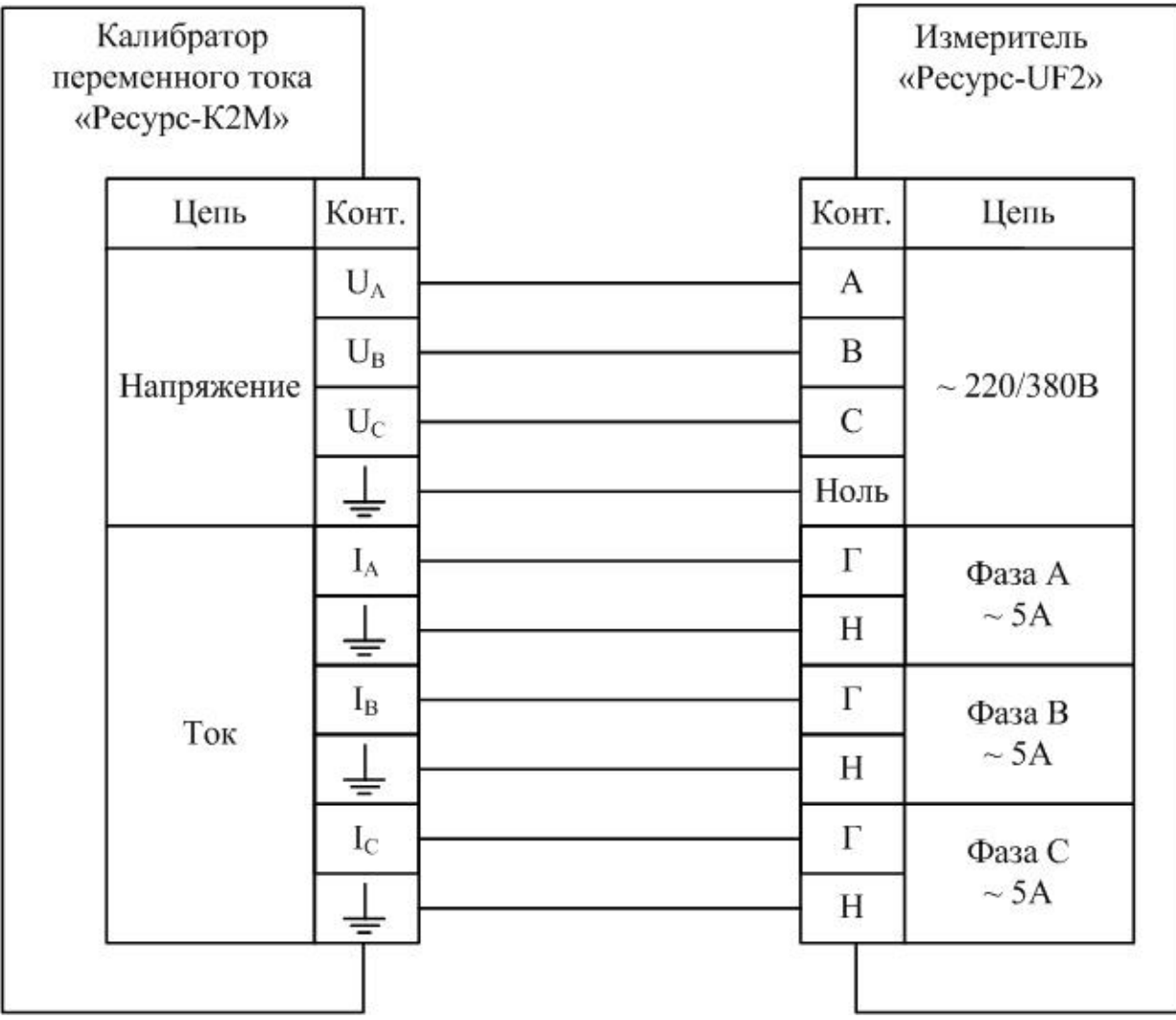

Рисунок Б.1 - Схема подключений при проверке основных погрешностей прибора модификации «Ресурс-UF2» при номинальном значении измеряемого напряжения 220/380 В и номинальном значении измеряемого тока 5 А

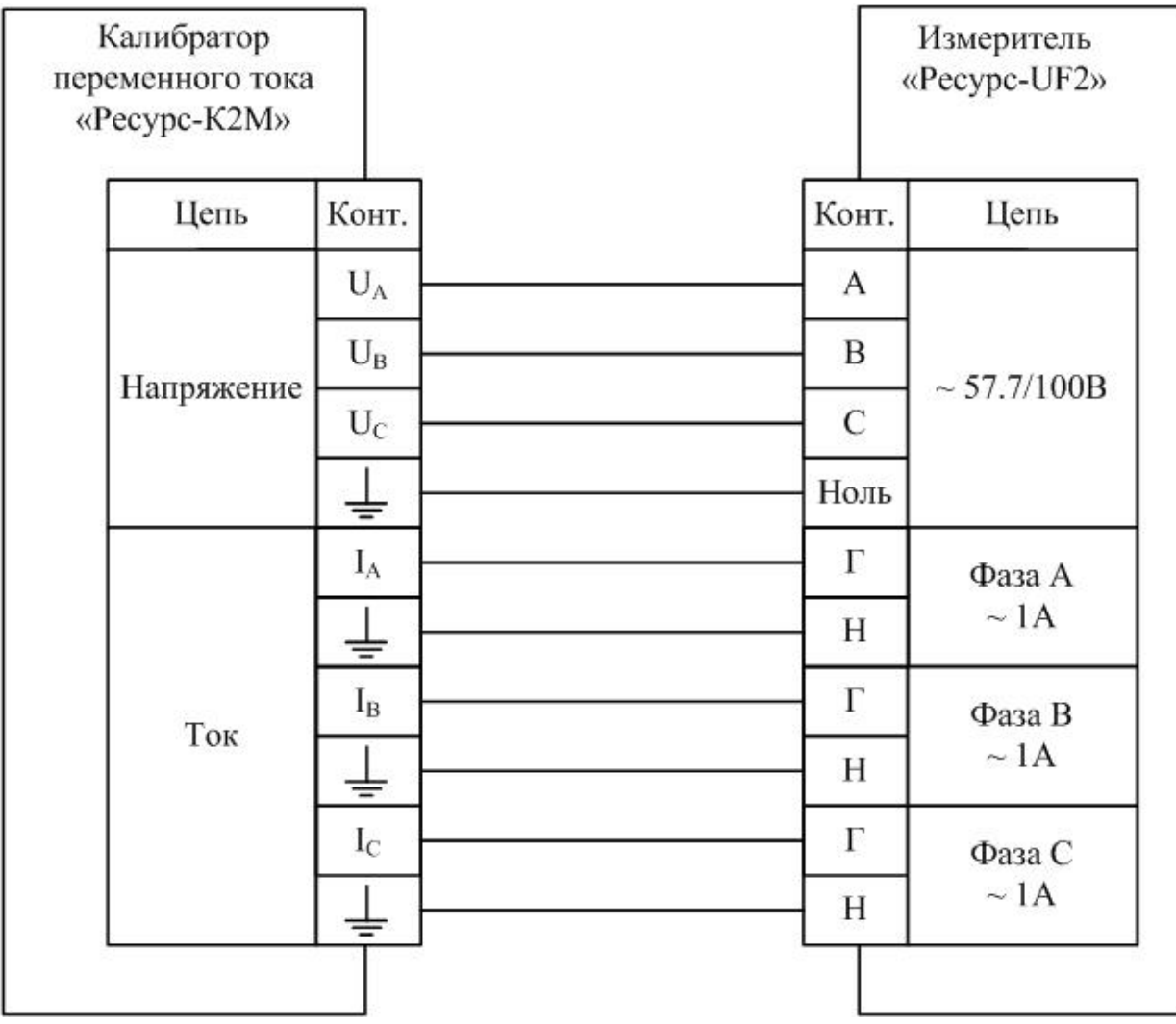

Рисунок Б.2 - Схема подключений при проверке основных погрешностей прибора модификации «Ресурс-UF2» при номинальном значении измеряемого напряжения 57,7/100 В и номинальном значении измеряемого тока 1 А

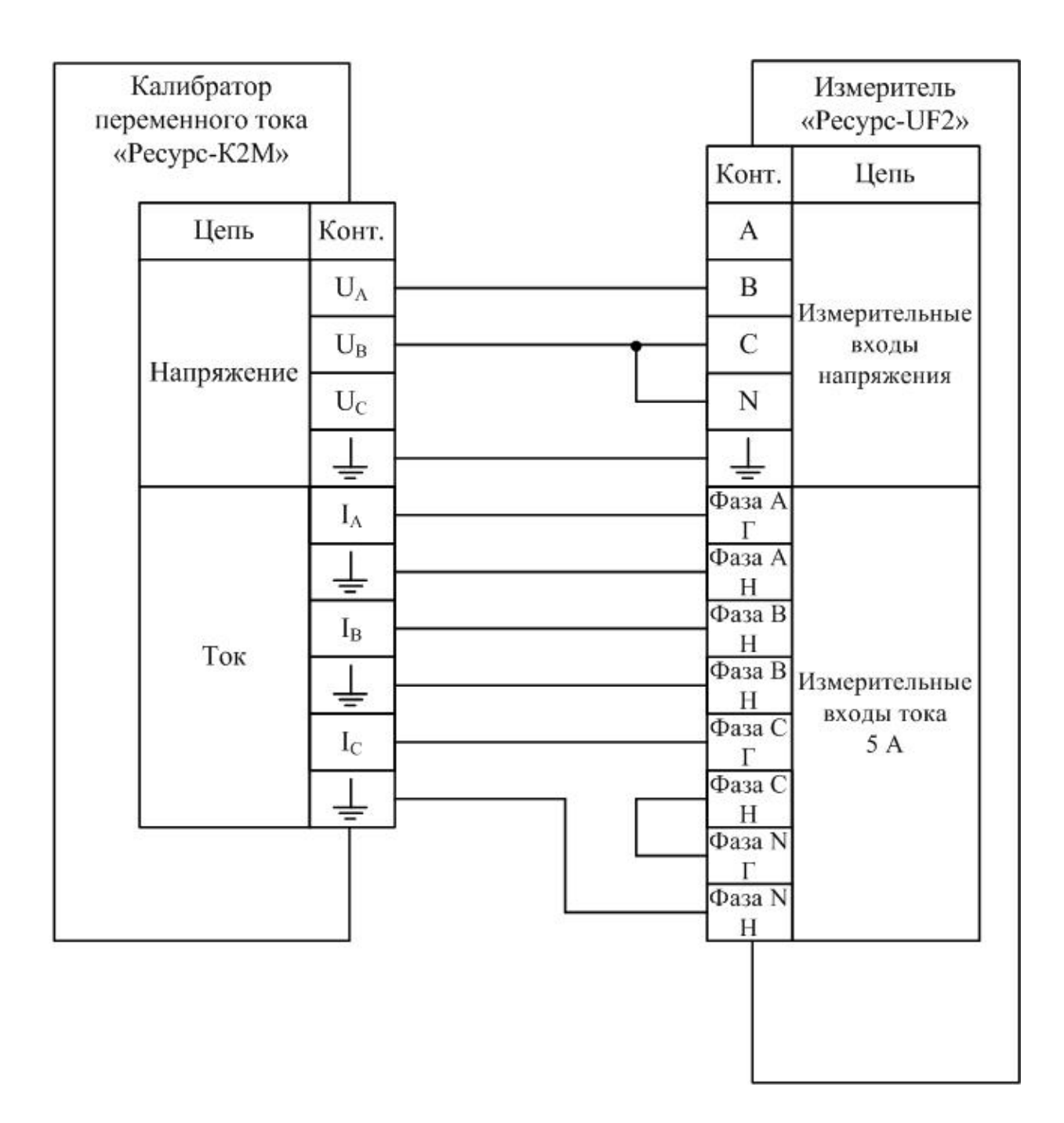

Рисунок Б.3 - Схема подключений при проверке основных погрешностей прибора модификаций «Ресурс-UF2С», «Ресурс-UF2М» «Ресурс-UF2МВ» при номинальном значении измеряемого напряжения 220/380 В и номинальном значении измеряемого тока 5 А

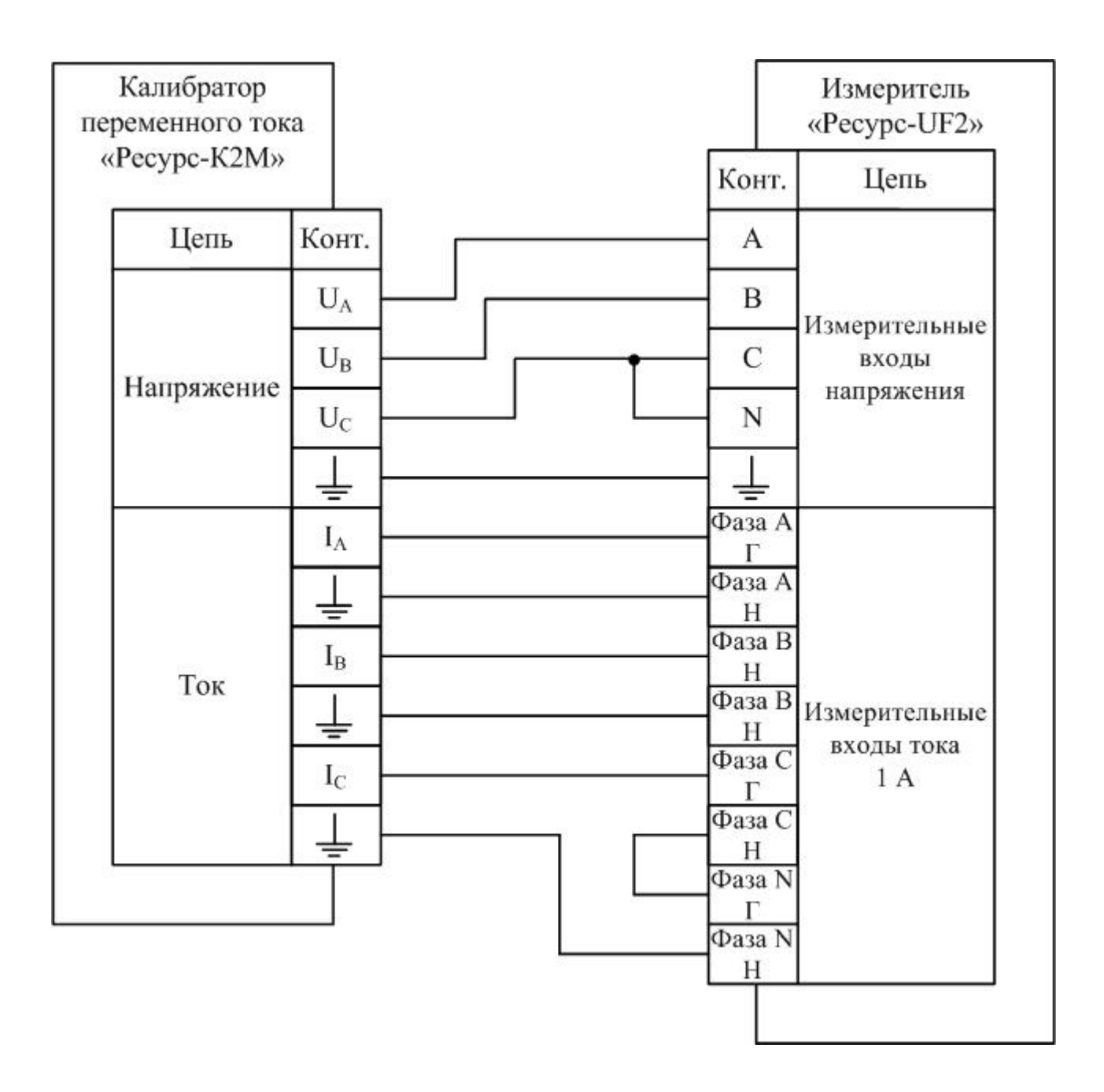

Рисунок Б.4 - Схема подключений при проверке основных погрешностей прибора модификаций «Ресурс-UF2С», «Ресурс-UF2М» «Ресурс-UF2МВ» при номинальном значении измеряемого напряжения 57,7/100 В и номинальном значении измеряемого тока 1 А

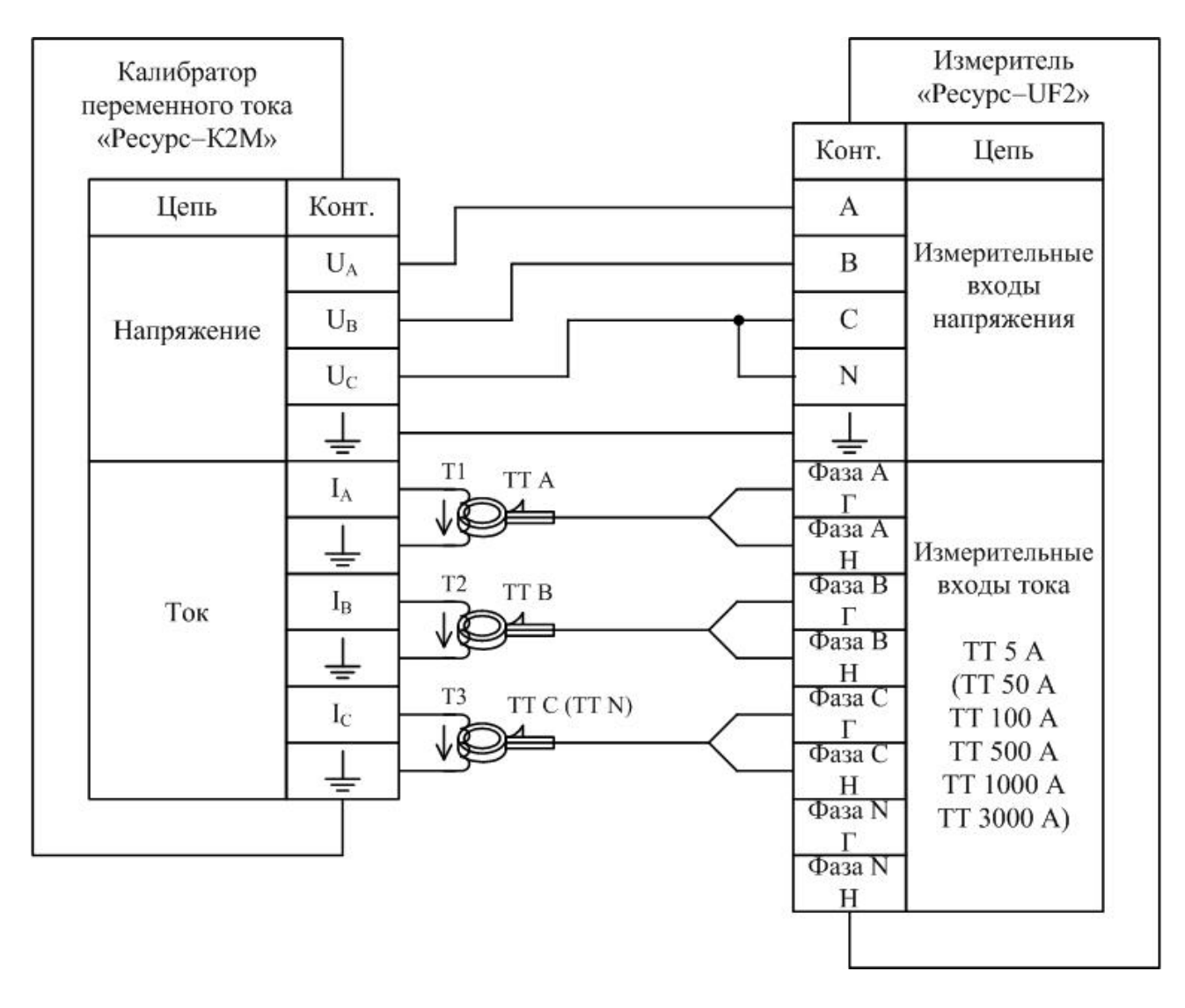

Т1, Т2, Т3 – согласующие катушки;

ТТ А, ТТ В, ТТ С, ТТ N – токоизмерительные клещи, входящие в комплект поставки прибора

Рисунок Б.5 - Схема подключений при проверке основных погрешностей прибора модификаций «Ресурс-UF2С», «Ресурс-UF2М» «Ресурс-UF2МВ» с токоизмерительными клещами

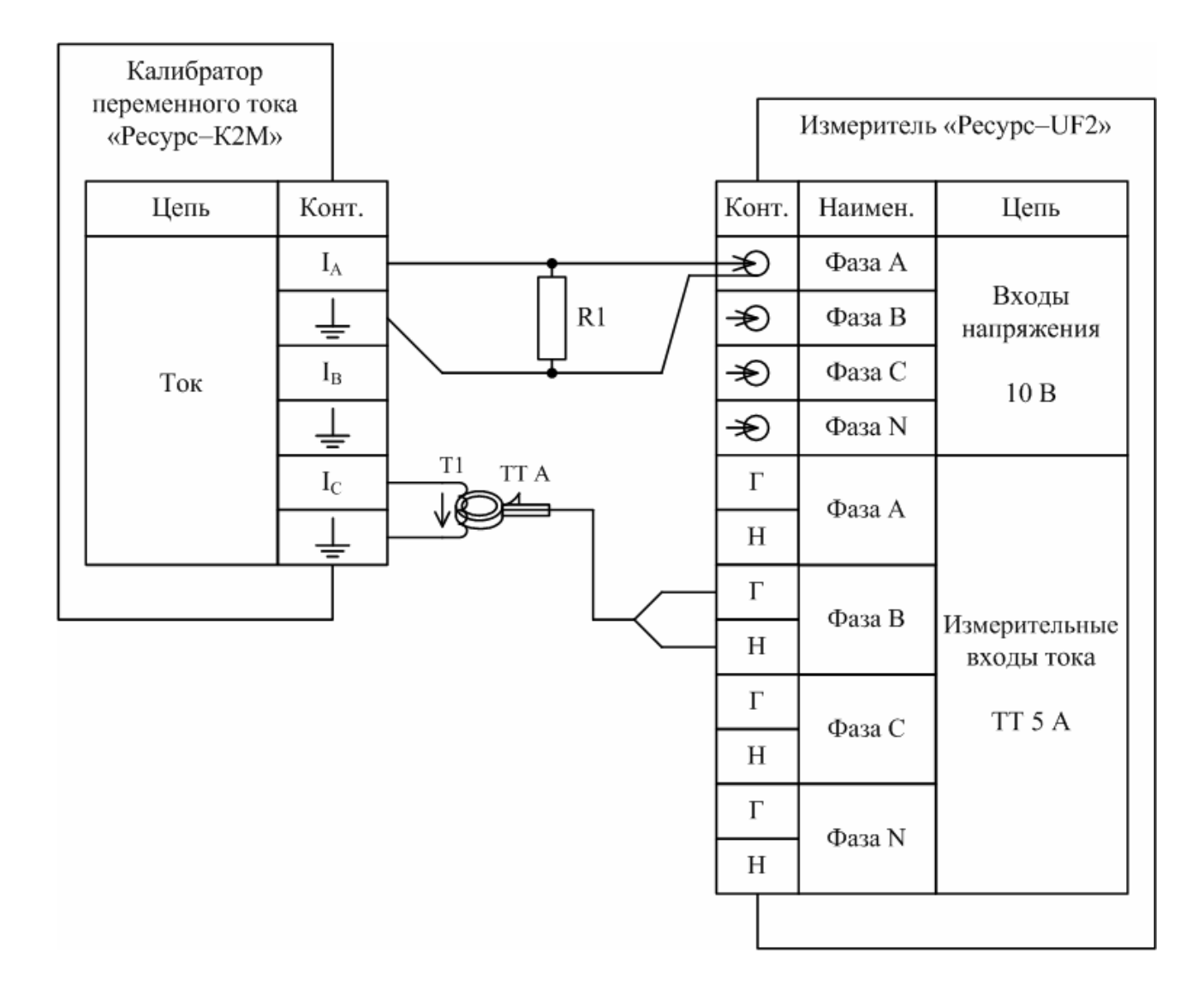

- R1 катушка электрического сопротивления Р310;
- Т1 согласующие катушки;

ТТ А – токоизмерительные клещи, входящие в комплект поставки прибора;

Рисунок Б.6 - Схема подключений при проверке основной погрешности измерений полной мощности в режиме измерений нагрузки измерительных трансформаторов тока для прибора «Ресурс-UF2МВ» с токоизмерительными клещами типа КП15-5 (при задании среднеквадратического значения напряжения 0,05 В)

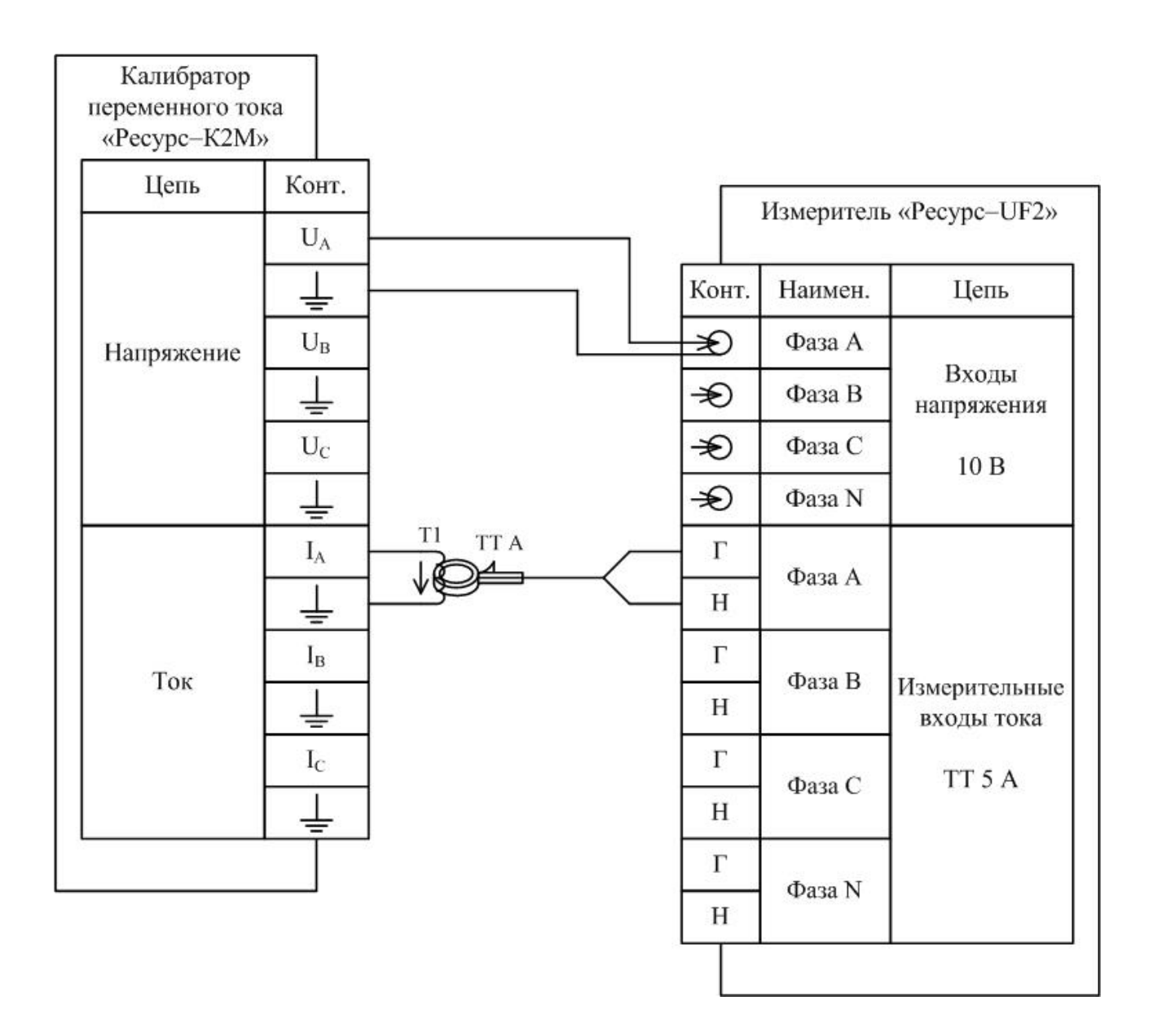

Рисунок Б.7 - Схема подключений при проверке основной погрешности измерений полной мощности в режиме измерений нагрузки измерительных трансформаторов тока для прибора «Ресурс-UF2МВ» с токоизмерительными клещами типа КП15-5

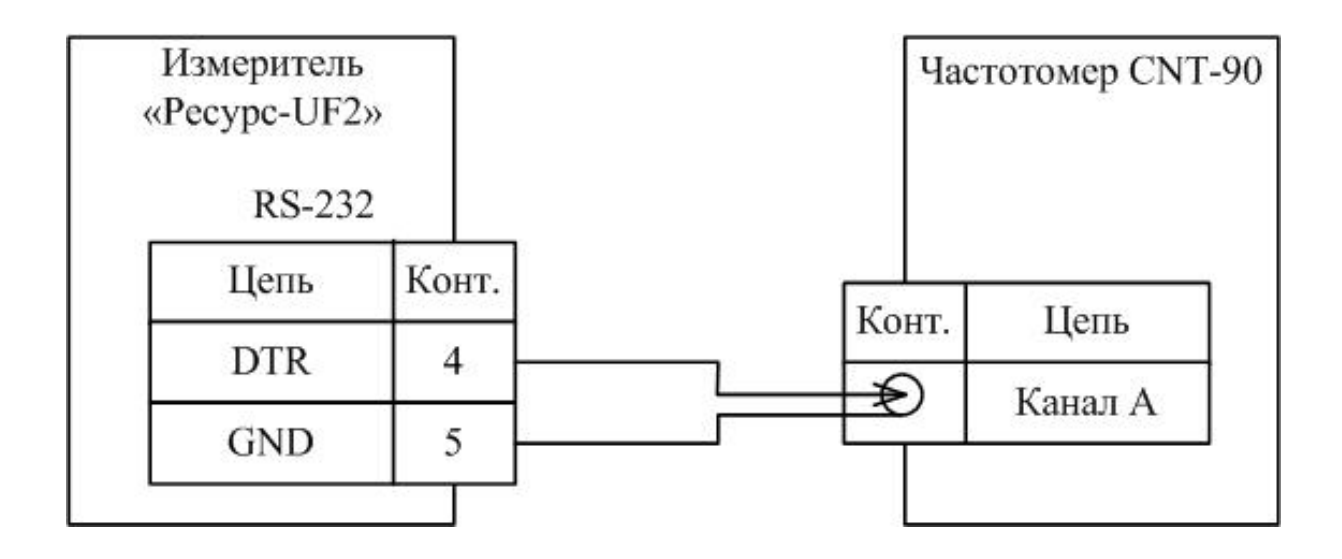

Рисунок Б.8 - Схема подключений при проверке основной погрешности измерений интервала времени (хода часов)

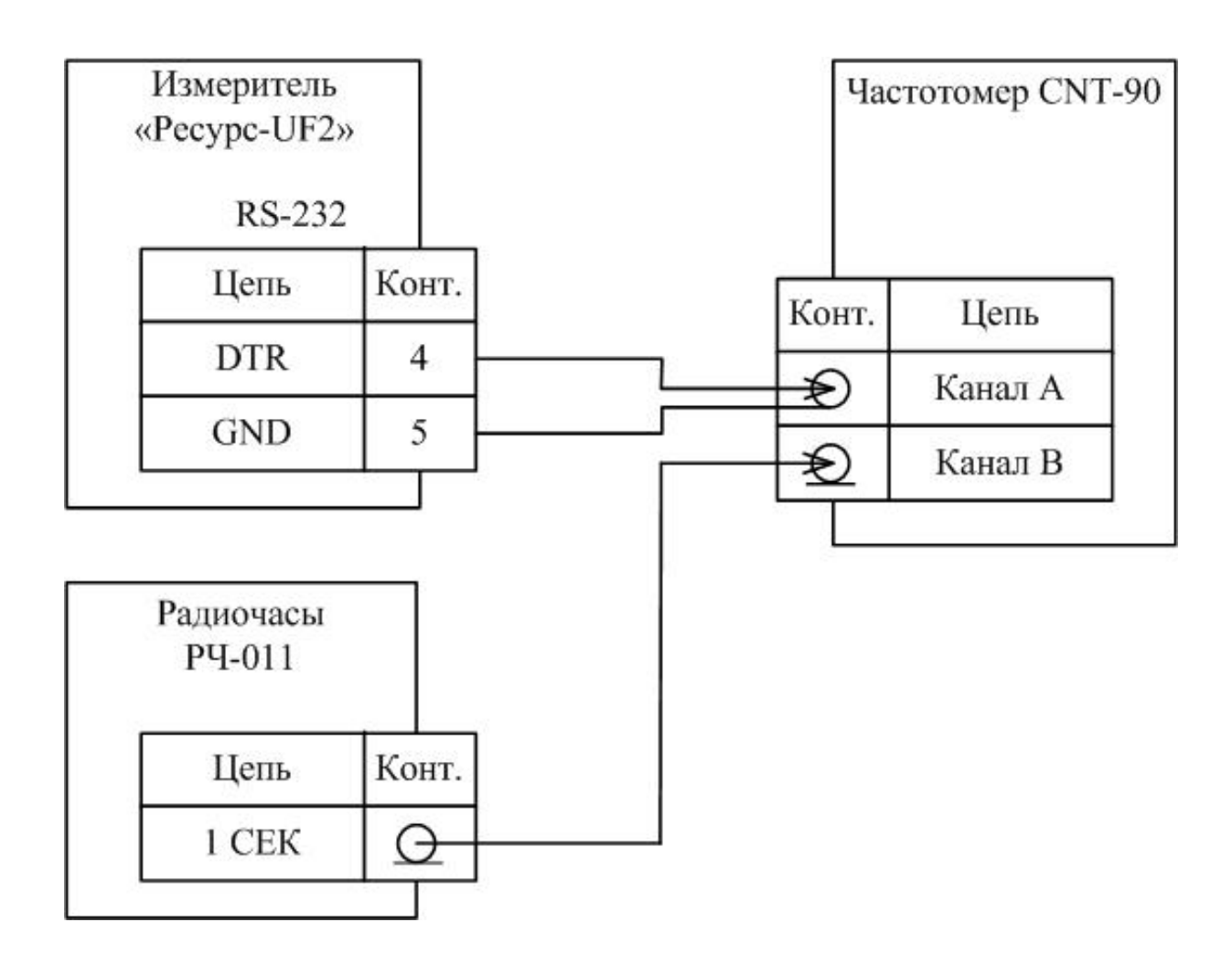

Рисунок Б.9 - Схема подключений при проверке погрешности измерений времени

## **Приложение В (обязательное) Метрологические характеристики измерителей показателей качества электрической энергии «Ресурс-UF2»**

Номинальное значение измеряемого фазного/междуфазного напряжения *U*ном:

 $- (100/\sqrt{3})/100$  B;

 $-220/(220 \cdot \sqrt{3})$  B.

Номинальное значение измеряемой силы тока  $I_{\text{HOM}}$  определяется подключением измерительных входов тока (прямое или с помощью токоизмерительных клещей) и может составлять:

- 1 А (прямое);

- 5 А (прямое и с помощью токоизмерительных клещей);

- 50 А (с помощью токоизмерительных клещей);

- 100 А (с помощью токоизмерительных клещей);

- 500 А (с помощью токоизмерительных клещей);

- 1000 А (с помощью токоизмерительных клещей);

- 3000 А (с помощью токоизмерительных клещей).

Диапазоны измерений и пределы допускаемых основных погрешностей прибора приведены в таблице В.1.

Пределы допускаемых основных погрешностей приборов соответствуют значениям, приведенным в таблице В.1, если значения других параметров находятся в пределах влияющих величин, установленных в ГОСТ Р 51317.4.30–2008 (если не указано иное).

Измеряемые параметры, приведённые в таблице В.1, относятся к фазным и междуфазным напряжениям.

Таблица В.1

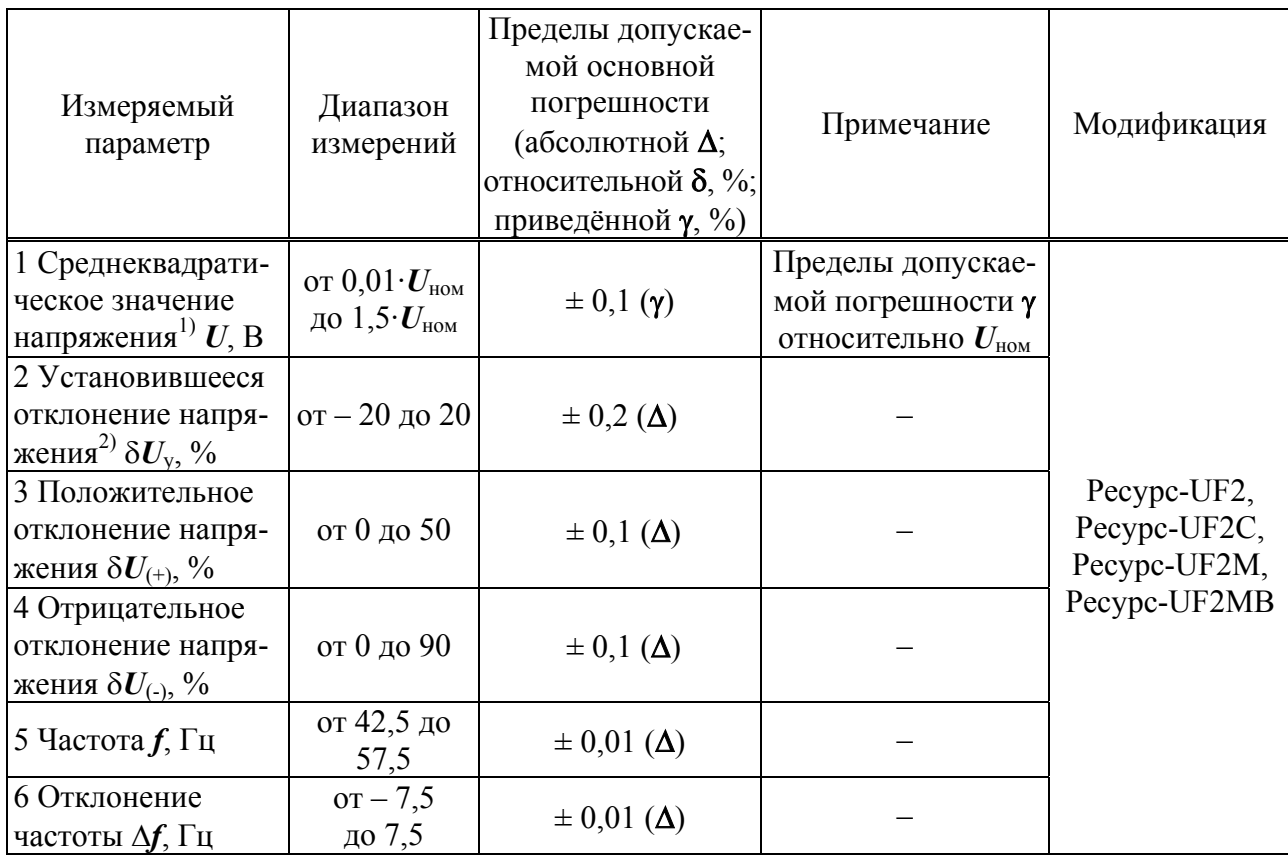

Продолжение таблицы В.1

| Измеряемый<br>параметр                                                                            | Диапазон<br>измерений                                                                                                    | Пределы допускае-<br>мой основной<br>погрешности<br>(абсолютной Д;<br>относительной $\delta$ , %;<br>приведённой у, %) | Примечание                                                                                                    | Модификация                                                 |
|---------------------------------------------------------------------------------------------------|----------------------------------------------------------------------------------------------------|----------------------------------------------------------------------------------------------------|----------------------------------------------------------------------------------------------------|-------------------------------------------------------------|
| 7 Коэффициент<br>несимметрии на-<br>пряжений по<br>обратной последо-<br>вательности $K_{2U}$ , %  | от 0 до 20                                                                                                    | $\pm$ 0,15 ( $\Delta$ )                                                                                                |                                                                                                    |                                                             |
| 8 Коэффициент<br>несимметрии на-<br>пряжений по нуле-<br>вой последова-<br>тельности $K_{0U}$ , % | от 0 до 20                                                                                                    | $\pm$ 0,15 ( $\Delta$ )                                                                                                |                                                                                                    |                                                             |
| 9 Коэффициент<br>искажения сину-                                                                  |                                                                                                    | $\pm$ 0,05 ( $\Delta$ )                                                                                                | $K_U < U_{\text{HOM}} / U_{(1)}$<br>$0,8\cdot U_{\text{\tiny HOM}}{\leq}U{\leq}2,0\cdot U_{\text{\tiny HOM}}$    |                                                             |
| соидальности кри-<br>вой напряжения                                                               |                                                                                                    | $\pm 0.05 \cdot U_{\text{\tiny HOM}}/U_{(1)}(\Delta)$                                                                  | $K_U \le U_{\text{HOM}}/U_{(1)}$<br>$0,1\cdot U_{\text{\tiny HOM}}{\leq} U{<}0,8\cdot U_{\text{\tiny HOM}}$      |                                                             |
| (суммарный коэф-<br>фициент искаже-<br>ния синусоидаль-<br>ности напряжения)<br>$K_U$ , %         | от 0,5 до 30                                                                                                    | $\pm$ 5 ( $\delta$ )                                                                                                   | $K_U \ge U_{\text{HOM}}/U_{(1)}$                                                                                 |                                                             |
|                                                                                                   | от 0,1 до 30<br>$2\leq n\leq 10$<br>от 0,1 до 20<br>$10 < n \le 20$<br>от 0,1 до 10<br>$20 < n \leq 30$<br>от 0,1 до 5<br>$30 < n \leq 40$  | $\pm$ 0,05 ( $\Delta$ )                                                                                                | $K_{U(n)} < U_{\text{HOM}} / U_{(1)}$<br>$0,8\cdot U_{\text{HOM}}{\leq}U{\leq}2,0\cdot U_{\text{HOM}}$           | Pecypc-UF2,<br>Pecypc-UF2C,<br>Pecypc-UF2M,<br>Pecypc-UF2MB |
| 10 Коэффициент<br>п-ой гармониче-<br>ской составляю-<br>щей напряжения<br>$K_{U(n)}, \, \%$       | от 0,1 до 30<br>$2 \le n \le 10$<br>от 0,1 до 20<br>$10 < n \leq 20$<br>от 0,1 до 10<br>$20 < n \leq 30$<br>от 0,1 до 5<br>$30 < n \leq 40$ | $\pm 0.05 \cdot U_{\text{\tiny HOM}}/U_{(1)}(\Delta)$                                                                  | $K_{U(n)}$ < $U_{\text{HOM}}/U_{(1)}$<br>$0,1\cdot U_{\text{\tiny HOM}}\leq U\leq 0,8\cdot U_{\text{\tiny HOM}}$ |                                                             |
|                                                                                                   | от 0,1 до 30<br>$2 \le n \le 10$<br>от 0,1 до 20<br>$10 < n \leq 20$<br>от 0,1 до 10<br>$20 < n \leq 30$<br>от 0,1 до 5<br>$30 < n \leq 40$ | $\pm 5$ ( $\delta$ )                                                                                                   | $K_{U(n)} \geq U_{\text{HOM}}/U_{(1)}$                                                                           |                                                             |

Продолжение таблицы В.1

| Измеряемый<br>параметр                                                                                                    | Диапазон<br>измерений                                                                   | Пределы допускае-<br>мой основной<br>погрешности<br>(абсолютной Д;<br>относительной $\delta$ , %;<br>приведённой у, %) | Примечание                                                                                                    | Модификация                                                 |
|----------------------------------------------------------------------------------------------------|-----------------------------------------------------------------------------------------|----------------------------------------------------------------------------------------------------|----------------------------------------------------------------------------------------------------|-------------------------------------------------------------|
| 11 Длительность<br>провала напряже-<br>ния $\Delta t_{\text{II}}$ , с                                                            | от 0,01<br>до 60                                                                        | $\pm$ 0,02 ( $\Delta$ )                                                                                                |                                                                                                    |                                                             |
| 12 Глубина прова-<br>ла напряжения<br>$\delta U_{\text{\tiny{II}}},\%$                                                           | от 10<br>до 100                                                                         | $\pm$ 0,2 ( $\Delta$ )                                                                                                 |                                                                                                    |                                                             |
| 13 Длительность<br>временного перена-<br>пряжения $\Delta t_{\text{nep}U}$ , с                                                   | от 0,01<br>до 60                                                                        | $\pm$ 0,02 ( $\Delta$ )                                                                                                |                                                                                                    | Pecypc-UF2,                                                 |
| 14 Коэффициент<br>временного пере-<br>напряжения $K_{\text{nep}U}$ ,<br>отн.ед.                                                  | от 1,1 до<br>2,0                                                                        | $\pm 0,002 \; (\Delta)$                                                                                                |                                                                                                    | Pecypc-UF2C,<br>Pecypc-UF2M,<br>Pecypc-UF2MB                |
| 15 Кратковремен-<br>ная доза фликера<br>$P_{st}$ , отн.ед.                                                                       | от 0,2 до 10                                                                            | $\pm$ 5 ( $\delta$ )                                                                                                   |                                                                                                    |                                                             |
| 16 Угол фазового<br>сдвига между фаз-<br>ными напряже-<br>ниями основной<br>частоты ф                                            | $or - 180^\circ$<br>до 180°                                                             | $\pm$ 0,1 $\degree$ ( $\Delta$ )                                                                                       | $0.8 \cdot U_{\text{HOM}} \leq U \leq 1.2 \cdot U_{\text{HOM}}$                                                                                     |                                                             |
|                                                                                                    |                                                                                         | $\pm$ 0,2 ( $\delta$ )                                                                                                 | $0,05 \cdot I_{\text{HOM}} \leq I \leq 1,2 \cdot I_{\text{HOM}}$                                                                                    |                                                             |
| 17 Среднеквадрати<br>ческое значение<br>силы тока <sup>3)</sup> I, А                                                             | OT $0,01$ $I_{HOM}$<br>до $1,2 \cdot I_{\text{HOM}}$                                    | $\pm 0.01$ ( $\gamma$ )                                                                                                | $0,01 \cdot I_{\text{HOM}} \leq I \leq 0,05 \cdot I_{\text{HOM}}$<br>Пределы допускае-<br>мой погрешности у<br>относительно $I_{\text{\tiny{HOM}}}$ | Pecypc-UF2C,<br>Pecypc-UF2M,<br>Pecypc-UF2MB                |
|                                                                                                    | от $0{,}01{\cdot}I_{\scriptscriptstyle{\mathrm{HOM}}}$<br>до $1,2 \cdot I_{\text{HOM}}$ | $\pm$ 0,2 ( $\gamma$ )                                                                                                 | Пределы допускае-<br>мой погрешности у<br>относительно $I_{\text{\tiny{HOM}}}$                                                                      | Pecypc-UF2                                                  |
| 18 Среднеквадрати<br>ческое значение<br>силы тока прямой<br>$I_1$ , обратной $I_2$ и<br>нулевой $I_0$ после-<br>довательности, А | от $0.01 \cdot I_{HOM}$<br>до $1,2 \cdot I_{\text{HOM}}$                                | $\pm$ 0,2 ( $\gamma$ )                                                                                                 | Пределы допускае-<br>мой погрешности у<br>относительно $I_{\text{\tiny{HOM}}}$                                                                      | Pecypc-UF2,<br>Pecypc-UF2C,<br>Pecypc-UF2M,<br>Pecypc-UF2MB |
| 19 Коэффициент<br>искажения сину-                                                                                                | от 1 до 100                                                                             | $\pm$ 0,15 ( $\Delta$ )                                                                                                | $0,01 \cdot I_{\text{HOM}} \le I \le 1,2 \cdot I_{\text{HOM}}$<br>$K_I < 3$                                                                         | Pecypc-UF2C,<br>Pecypc-UF2M,                                |
| соидальности кри-<br>вой тока (суммар-                                                                                           |                                                                                         | $\pm$ 5 ( $\delta$ )                                                                                                   | $0,01 \cdot I_{\text{HOM}} \leq I \leq 1,2 \cdot I_{\text{HOM}}$<br>$K_I \geq 3$                                                                    | Pecypc-UF2MB                                                |
| ный коэффициент<br>искажения сину-                                                                                               | от 1 до 100                                                                             | $\pm$ 0,15 ( $\Delta$ )                                                                                                | $0, 1 \cdot I_{\text{HOM}} \leq I \leq 1, 2 \cdot I_{\text{HOM}}$<br>$K_I < 3$                                                                      | Pecypc-UF2                                                  |
| соидальности тока)<br>$K_I, \%$                                                                                                  |                                                                                         | $\pm$ 5 ( $\delta$ )                                                                                                   | $0, 1 \cdot I_{\text{HOM}} \leq I \leq 1, 2 \cdot I_{\text{HOM}}$<br>$K_I \geq 3$                                                                   |                                                             |

Продолжение таблицы В.1

| Измеряемый<br>параметр                                                                     | Диапазон<br>измерений                                                                                                    | Пределы допускае-<br>мой основной<br>погрешности<br>(абсолютной Д;<br>относительной $\delta$ , %;<br>приведённой $\gamma$ , %) | Примечание                                                                           | Модификация                  |
|--------------------------------------------------------------------------------------------|----------------------------------------------------------------------------------------------------|----------------------------------------------------------------------------------------------------|--------------------------------------------------------------------------------------|------------------------------|
| 20 Коэффициент<br>п-ой гармониче-<br>ской составляю-<br>щей тока $K_{I(n)}, \mathcal{V}_0$ | от 0,2 до 50<br>$2 \le n \le 10$<br>от 0,2 до 30<br>$10 < n \le 20$<br>от 0,2 до 20<br>$20 < n \leq 30$<br>от 0,2 до 10<br>$30 < n \leq 40$  | $\pm$ 0,15 ( $\Delta$ )                                                                                                    | $0,01 \cdot I_{\text{HOM}} \leq I \leq 1,2 \cdot I_{\text{HOM}}$<br>$K_{I(n)}$ < 3   | Pecypc-UF2C,<br>Pecypc-UF2M, |
|                                                                                            | от 0,2 до 50<br>$2 \le n \le 10$<br>от 0,2 до 30<br>$10 < n \leq 20$<br>от 0,2 до 20<br>$20 < n \leq 30$<br>от 0,2 до 10<br>$30 < n \leq 40$ | $\pm$ 5 ( $\delta$ )                                                                                                    | $0,01 \cdot I_{\text{HOM}} \le I \le 1,2 \cdot I_{\text{HOM}}$<br>$K_{I(n)} \geq 3$  | Pecypc-UF2MB                 |
|                                                                                            | от 0,2 до 50<br>$2 \le n \le 10$<br>от 0,2 до 30<br>$10 < n \leq 20$<br>от 0,2 до 20<br>$20 < n \leq 30$<br>от 0,2 до 10<br>$30 < n \leq 40$ | $\pm$ 0,15 ( $\Delta$ )                                                                                                    | $0, 1 \cdot I_{\text{HOM}} \le I \le 1, 2 \cdot I_{\text{HOM}}$<br>$K_{I(n)}$ < 3    |                              |
|                                                                                            | от 0,2 до 50<br>$2 \le n \le 10$<br>от 0,2 до 30<br>$10 < n \le 20$<br>от 0,2 до 20<br>$20 < n \leq 30$<br>от 0,2 до 10<br>$30 < n \leq 40$  | $\pm$ 5 ( $\delta$ )                                                                                                    | $0, 1 \cdot I_{\text{HOM}} \le I \le 1, 2 \cdot I_{\text{HOM}}$<br>$K_{I(n)} \geq 3$ | Pecypc-UF2                   |

*Продолжение таблицы В.1* 

| Измеряемый<br>параметр                                                                                                    | Диапазон<br>измерений       | Пределы допускае-<br>мой основной<br>погрешности<br>(абсолютной Д;<br>относительной $\delta$ , %;<br>приведённой у, %) | Примечание                                                                                                    | Модификация                                  |
|----------------------------------------------------------------------------------------------------|-----------------------------|----------------------------------------------------------------------------------------------------|----------------------------------------------------------------------------------------------------|----------------------------------------------|
| 21 Угол фазового<br>сдвига между на-<br>пряжением и то-<br>ком <sup>4)</sup> фи                                            | $or - 180^\circ$<br>до 180° | $\pm$ 0,1 $\degree$ ( $\Delta$ )                                                                                       | $0.05 \cdot I_{\text{HOM}} \le I \le 1.2 \cdot I_{\text{HOM}}$<br>$0,8\cdot U_{\text{HOM}}{\leq}U{\leq}1,2\cdot U_{\text{HOM}}$                                                                                        | Pecypc-UF2C,<br>Pecypc-UF2M,<br>Pecypc-UF2MB |
|                                                                                                    |                             | $\pm$ 0,5 $^{\circ}$ ( $\Delta$ )                                                                                      | $0.01 \cdot I_{\text{HOM}} \leq I \leq 0.05 \cdot I_{\text{HOM}}$<br>$0,8\cdot U_{\text{HOM}}{\leq}U{\leq}1,2\cdot U_{\text{HOM}}$                                                                                     |                                              |
|                                                                                                    |                             | $\pm 5^{\circ}$ ( $\Delta$ )                                                                                           | $0.01 \cdot I_{\text{HOM}} \le I \le 1.2 \cdot I_{\text{HOM}}$<br>$0,\!01\!\cdot\! \bm{U}_{\!\scriptscriptstyle \mathrm{HOM}} \!\!\leq\!\! \bm{U}\!\!\!<\!\!0,\!8\!\cdot\! \bm{U}_{\!\scriptscriptstyle \mathrm{HOM}}$ |                                              |
|                                                                                                    |                             | $\pm$ 0,1 $\degree$ ( $\Delta$ )                                                                                       | $0.5 \cdot I_{\text{HOM}} \le I \le 1.2 \cdot I_{\text{HOM}}$<br>$0,8\cdot U_{\text{HOM}}{\leq}U{\leq}1,2\cdot U_{\text{HOM}}$                                                                                         | Pecypc-UF2                                   |
|                                                                                                    |                             | $\pm$ 0,3 $^{\circ}$ ( $\Delta$ )                                                                                      | $0, 1 \cdot I_{\text{HOM}} \leq I \leq 0, 5 \cdot I_{\text{HOM}}$<br>$0,8\cdot U_{\text{HOM}}{\leq}U{\leq}1,2\cdot U_{\text{HOM}}$                                                                                     |                                              |
|                                                                                                    |                             | $\pm 5^{\circ}$ ( $\Delta$ )                                                                                           | $0.01 \cdot I_{\text{HOM}} \le I \le 1.2 \cdot I_{\text{HOM}}$<br>$0{,}01{\cdot}U_{\text{\tiny HOM}}{\leq}U{<}0{,}8{\cdot}U_{\text{\tiny HOM}}$                                                                        |                                              |
|                                                                                                    |                             |                                                                                                    | $0.05 \cdot I_{\text{HOM}} \le I \le 1.2 \cdot I_{\text{HOM}}$                                                                                                    | Pecypc-UF2C,<br>Pecypc-UF2M,<br>Pecypc-UF2MB |
|                                                                                                    |                             | $\pm 3^{\circ}$ ( $\Delta$ )                                                                                           | $0,8\cdot U_{\text{HOM}}{\leq}U{\leq}1,2\cdot U_{\text{HOM}}$                                                                                                    |                                              |
|                                                                                                    | $or - 180^\circ$<br>до 180° |                                                                                                    | $5\% \le K_{I(n)} \le 50\%$                                                                                                    |                                              |
| 22 Угол фазового<br>сдвига между <i>п</i> -ми<br>гармоническими<br>составляющими<br>напряжения и тока<br>$\varphi_{UI(n)}$ |                             | $\pm 5^{\circ}$ ( $\Delta$ )                                                                                           | $5\% \le K_{U(n)} \le 30\%$<br>$0.05 \cdot I_{\text{HOM}} \le I \le 1.2 \cdot I_{\text{HOM}}$<br>$0,8\cdot U_{\text{HOM}}{\leq}U{\leq}1,2\cdot U_{\text{HOM}}$<br>$1\% \le K_{I(n)} < 5\%$<br>$1\% \le K_{U(n)} < 5\%$ |                                              |
|                                                                                                    |                             | $\pm 15^{\circ}$ ( $\Delta$ )                                                                                          | $0, 1 \cdot I_{\text{HOM}} \leq I \leq 1, 2 \cdot I_{\text{HOM}}$<br>$0,8\cdot U_{\text{HOM}}{\leq}U{\leq}1,2\cdot U_{\text{HOM}}$<br>$0.4\% \le K_{I(n)} < 1\%$<br>$0,2\% \leq K_{U(n)} < 1\%$                        |                                              |
|                                                                                                    |                             | $\pm 5^{\circ}$ ( $\Delta$ )                                                                                           | $0, 1 \cdot I_{\text{HOM}} \leq I \leq 1, 2 \cdot I_{\text{HOM}}$<br>$0,8\cdot U_{\text{HOM}}{\leq}U{\leq}1,2\cdot U_{\text{HOM}}$<br>$5\% \le K_{I(n)} \le 50\%$<br>5 % $\le K_{U(n)} \le 30$ %                       |                                              |
|                                                                                                    |                             | $\pm 15^{\circ}$ ( $\Delta$ )                                                                                          | $0.2 \cdot I_{\text{HOM}} \leq I \leq 1.2 \cdot I_{\text{HOM}}$<br>$0,8$ $U_{\text{HOM}} \le U \le 1,2$ $U_{\text{HOM}}$<br>$1\% \le K_{I(n)} < 5\%$<br>$0,2\% \leq K_{U(n)} < 5\%$                                    | Pecypc-UF2                                   |
| 23 Активная мощ-<br>ность $P$                                                                                              |                             | $\pm 0.2$ (y) <sup>5)</sup>                                                                                            | $0.05 \cdot I_{\text{HOM}} \le I \le 1.2 \cdot I_{\text{HOM}}$<br>$0,8\cdot U_{\text{HOM}}{\leq}U{\leq}1,2\cdot U_{\text{HOM}}$                                                                                        | Pecypc-UF2C,                                 |
|                                                                                                    |                             | $\pm 0.4$ (y) <sup>5)</sup>                                                                                            | $0.01 \cdot I_{\text{HOM}} \leq I \leq 0.05 \cdot I_{\text{HOM}}$<br>$0,8\cdot U_{\text{HOM}}{\leq}U{\leq}1,2\cdot U_{\text{HOM}}$                                                                                     | Pecypc-UF2M,<br>Pecypc-UF2MB                 |
|                                                                                                    |                             | $\pm 0.2$ (y) <sup>6)</sup>                                                                                            | $0.01 \cdot I_{\text{HOM}} \le I \le 1.2 \cdot I_{\text{HOM}}$<br>$0,8\cdot U_{\text{HOM}}{\leq}U{\leq}1,2\cdot U_{\text{HOM}}$                                                                                        | Pecypc-UF2                                   |

*Продолжение таблицы В.1* 

| Измеряемый<br>параметр                       | Диапазон<br>измерений | Пределы допускае-<br>мой основной<br>погрешности<br>(абсолютной Д;<br>относительной $\delta$ , %;<br>приведённой $\gamma$ , %) | Примечание                                                                                                    | Модификация                      |
|----------------------------------------------|-----------------------|----------------------------------------------------------------------------------------------------|----------------------------------------------------------------------------------------------------|----------------------------------|
| 24 Реактивная<br>мощность $Q$                |                       | $\pm 0.5$ (y) <sup>5)</sup>                                                                                                    | $0.05 \cdot I_{\text{HOM}} \le I \le 1.2 \cdot I_{\text{HOM}}$<br>$0,8\cdot U_{\text{\tiny HOM}}\leq U\leq 1,2\cdot U_{\text{\tiny HOM}}$                                                                        | Pecypc-UF2C,<br>Pecypc-UF2M,     |
|                                              |                       | $\pm 1 (\gamma)^{5}$                                                                                                    | $0,01 \cdot I_{\text{HOM}} \leq I \leq 0,05 \cdot I_{\text{HOM}}$<br>$0,8\cdot U_{\text{\tiny HOM}}\leq U\leq 1,2\cdot U_{\text{\tiny HOM}}$                                                                     | Pecypc-UF2MB                     |
|                                              |                       | $\pm 0.5$ (y) <sup>6)</sup>                                                                                                    | $0,01 \cdot I_{\text{HOM}} \le I \le 1,2 \cdot I_{\text{HOM}}$<br>$0,8\cdot U_{\text{HOM}}{\leq}U{\leq}1,2\cdot U_{\text{HOM}}$                                                                                  | Pecypc-UF2                       |
| 25 Полная мощ-<br>ность $S$                  |                       | $\pm$ 0,5 ( $\delta$ )                                                                                                    | $0.05 \cdot I_{\text{HOM}} \le I \le 1.2 \cdot I_{\text{HOM}}$<br>$0,8\cdot U_{\text{\tiny HOM}}{\leq} U{\leq}1,2\cdot U_{\text{\tiny HOM}}$                                                                     | Pecypc-UF2C,                     |
|                                              |                       | $\pm 1$ ( $\delta$ )                                                                                                    | $0.01 \cdot I_{\text{HOM}} \leq I \leq 0.05 \cdot I_{\text{HOM}}$<br>$0.8 \cdot U_{\text{\tiny HOM}} \le U \le 1, 2 \cdot U_{\text{\tiny HOM}}$                                                                  | Pecypc-UF2M,<br>Pecypc-UF2MB     |
|                                              |                       | $\pm 4$ ( $\delta$ )                                                                                                    | $0.05 \cdot I_{\text{HOM}} \le I \le 1.2 \cdot I_{\text{HOM}}$<br>$0,\!01\!\cdot\! \bm{U}_{\!\scriptscriptstyle \text{HOM}} \!\!\leq\!\! \bm{U}\!\!<\!\!0,\!8\!\cdot\! \bm{U}_{\!\scriptscriptstyle \text{HOM}}$ |                                  |
|                                              |                       | $\pm 1$ ( $\delta$ ) <sup>7)</sup>                                                                                             | $0.25 A \le I \le 6 A$<br>$0.05 B \le U \le 10 B$                                                                                                    | Pecypc-UF2MB<br>для входа «10 В» |
|                                              |                       | $\pm 0.5$ (y) <sup>6)</sup>                                                                                                    | $0,01 \cdot I_{\text{HOM}} \le I \le 1,2 \cdot I_{\text{HOM}}$<br>$0,8\cdot U_{\text{HOM}}{\leq}U{\leq}1,2\cdot U_{\text{HOM}}$                                                                                  | Pecypc-UF2                       |
| 26 Активная энер-<br>гия <sup>8)</sup> $W_P$ |                       | $\pm$ 0,2 ( $\delta$ )                                                                                                    | $0.05 \cdot I_{\text{HOM}} \le I \le 1.2 \cdot I_{\text{HOM}}$<br>$\cos \varphi = 1$                                                                                                    |                                  |
|                                              |                       | $\pm 0.4$ ( $\delta$ )                                                                                                    | $0.01 \cdot I_{\text{HOM}} \leq I \leq 0.05 \cdot I_{\text{HOM}}$<br>$\cos \varphi = 1$                                                                                                    |                                  |
|                                              |                       | $\pm$ 0,2 ( $\delta$ )                                                                                                    | $0, 1 \cdot I_{\text{HOM}} \le I \le 1, 2 \cdot I_{\text{HOM}}$<br>$\cos \varphi = 0.5$                                                                                                    | Pecypc-UF2C,<br>Pecypc-UF2M,     |
|                                              |                       | $\pm 0.4$ ( $\delta$ )                                                                                                    | $0.02 \cdot I_{\text{HOM}} \le I \le 0.1 \cdot I_{\text{HOM}}$<br>$\cos \varphi = 0.5$                                                                                                    | Pecypc-UF2MB                     |
|                                              |                       | $\pm$ 0,4 ( $\delta$ )                                                                                                    | $0, 1 \cdot I_{\text{HOM}} \le I \le 1, 2 \cdot I_{\text{HOM}}$<br>$\cos \varphi = 0.25$                                                                                                    |                                  |
|                                              |                       | $\pm 0.5$ ( $\delta$ )                                                                                                    | $0,05 \cdot I_{\text{HOM}} \leq I \leq 1,2 \cdot I_{\text{HOM}}$<br>$\cos \varphi = 1$                                                                                                    |                                  |
|                                              |                       | $\pm 1$ ( $\delta$ )                                                                                                    | $0.01 \cdot I_{\text{HOM}} \leq I \leq 0.05 \cdot I_{\text{HOM}}$<br>$\cos \varphi = 1$                                                                                                    |                                  |
|                                              |                       | $\pm 0.5$ ( $\delta$ )                                                                                                    | $0, 1 \cdot I_{\text{HOM}} \le I \le 1, 2 \cdot I_{\text{HOM}}$<br>$\cos \varphi = 0.5$                                                                                                    | Pecypc-UF2                       |
|                                              |                       | $\pm 1$ ( $\delta$ )                                                                                                    | $0.02 \cdot I_{\text{HOM}} \leq I \leq 0.1 \cdot I_{\text{HOM}}$<br>$\cos \varphi = 0.5$                                                                                                    |                                  |
|                                              |                       | $\pm 1$ ( $\delta$ )                                                                                                    | $0, 1 \cdot I_{\text{HOM}} \le I \le 1, 2 \cdot I_{\text{HOM}}$<br>$\cos \varphi = 0.25$                                                                                                    |                                  |

Продолжение таблицы В.1

| Измеряемый<br>параметр                           | Диапазон<br>измерений | Пределы допускае-<br>мой основной<br>погрешности<br>(абсолютной Д;<br>относительной $\delta$ , %;<br>приведённой у, %) | Примечание                                                                                          | Модификация                                                 |
|--------------------------------------------------|-----------------------|----------------------------------------------------------------------------------------------------|----------------------------------------------------------------------------------------------------|-------------------------------------------------------------|
| 27 Реактивная<br>энергия $^{8)}$ $W_0$           |                       | $\pm$ 0,5 ( $\delta$ )                                                                                                 | $0.05 \cdot I_{\text{HOM}} \le I \le 1.2 \cdot I_{\text{HOM}}$<br>$\sin \varphi = 1$                |                                                             |
|                                                  |                       | $\pm 0.75$ ( $\delta$ )                                                                                                | $0.01 \cdot I_{\text{HOM}} \leq I \leq 0.05 \cdot I_{\text{HOM}}$<br>$\sin \varphi = 1$             |                                                             |
|                                                  |                       | $\pm$ 0,5 ( $\delta$ )                                                                                                 | $0, 1 \cdot I_{\text{HOM}} \leq I \leq 1, 2 \cdot I_{\text{HOM}}$<br>$\sin \varphi = 0.5$           | Pecypc-UF2C,<br>Pecypc-UF2M,<br>Pecypc-UF2MB                |
|                                                  |                       | $\pm 0.75$ ( $\delta$ )                                                                                                | $0.02 \cdot I_{\text{HOM}} \leq I \leq 0.1 \cdot I_{\text{HOM}}$<br>$\sin \varphi = 0.5$            |                                                             |
|                                                  |                       | $\pm 0.75$ ( $\delta$ )                                                                                                | $0, 1 \cdot I_{\text{HOM}} \leq I \leq 1, 2 \cdot I_{\text{HOM}}$<br>$\sin \varphi = 0.25$          |                                                             |
|                                                  |                       | $\pm 1$ ( $\delta$ )                                                                                                   | $0.05 \cdot I_{\text{HOM}} \le I \le 1.2 \cdot I_{\text{HOM}}$<br>$\sin \varphi = 1$                |                                                             |
|                                                  |                       | $\pm$ 1,5 ( $\delta$ )                                                                                                 | $0,01 \cdot I_{\text{\tiny HOM}} \leq I \leq 0,05 \cdot I_{\text{\tiny HOM}}$<br>$\sin \varphi = 1$ |                                                             |
|                                                  |                       | $\pm 1$ ( $\delta$ )                                                                                                   | $0, 1 \cdot I_{\text{HOM}} \leq I \leq 1, 2 \cdot I_{\text{HOM}}$<br>$\sin \varphi = 0.5$           | Pecypc-UF2                                                  |
|                                                  |                       | $\pm 1, 5$ ( $\delta$ )                                                                                                | $0,02 \cdot I_{\text{HOM}} \leq I \leq 0,1 \cdot I_{\text{HOM}}$<br>$\sin \varphi = 0.5$            |                                                             |
|                                                  |                       | $\pm 1,5$ ( $\delta$ )                                                                                                 | $0, 1 \cdot I_{\text{HOM}} \leq I \leq 1, 2 \cdot I_{\text{HOM}}$<br>$\sin \varphi = 0.25$          |                                                             |
| 28 Интервал вре-<br>мени (ход часов),<br>с/сутки |                       | $\pm$ 1                                                                                                    | Без устройства<br>синхронизации<br>времени<br>(GPS-приёмник)                                        | Pecypc-UF2,<br>Pecypc-UF2C,<br>Pecypc-UF2M,<br>Pecypc-UF2MB |
| 29 Время, мс                                     |                       | $\pm\,20$                                                                                                    | При работе с уст-<br>ройством синхро-<br>низации времени<br>$(GPS$ -приёмник) <sup>9)</sup>         | Pecypc-UF2,<br>Pecypc-UF2C,<br>Pecypc-UF2M,<br>Pecypc-UF2MB |

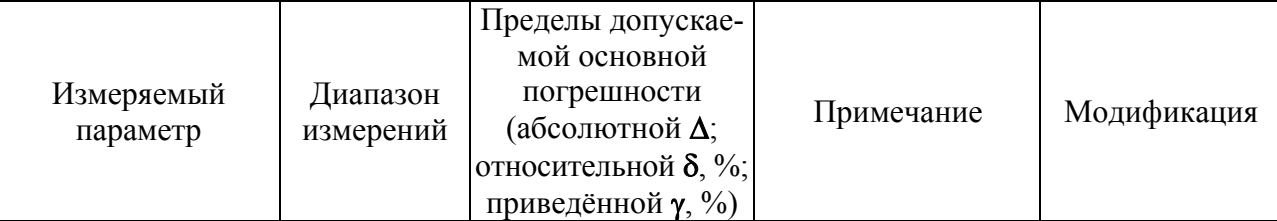

Примечание –  $U_{(1)}$  – среднеквадратическое значение напряжения основной часто-TЫ.

1) Среднеквадратическое значение напряжения переменного тока, напряжения основной частоты, напряжения прямой последовательности, напряжения обратной последовательности и напряжения нулевой последовательности.

<sup>2)</sup> Установившееся отклонение напряжения основной частоты и напряжения прямой последовательности.

 $^{3}$ ) Среднеквадратическое значение силы переменного тока и силы тока основной частоты.

4) Угол фазового сдвига между напряжением и током основной частоты, напряжением и током прямой последовательности, напряжением и током обратной последовательности и напряжением и током нулевой последовательности. Под  $U$  подразумевают среднеквадратическое значение напряжения основной частоты, напряжения прямой последовательности, напряжения обратной последовательности и напряжения нулевой последовательности. Под  $I$  подразумевают среднеквадратическое значение тока основной частоты, тока прямой последовательности, тока обратной последовательности и тока нулевой последовательности.

<sup>5)</sup> Приводиться к значению полной мощности.

<sup>6)</sup> Приводиться к номинальному значению полной трехфазной ( $S_{\text{HOM}} = 3 \cdot U_{\text{HOM}} \cdot I_{\text{HOM}}$ ) или однофазной ( $S_{\text{HOM}} = U_{\text{HOM}} \cdot I_{\text{HOM}}$ ) мощности.

 $\frac{7}{1}$  Параметр действителен для прибора модификации «Ресурс-UF2MB» с токоизмерительными клещами типа КП15-5.

<sup>8)</sup> Среднеквадратическое значение напряжения *U* находиться в пределах от 0,8 $\cdot$ U<sub>ном</sub> до 1,2 $\cdot U_{\text{\tiny HOM}}$ .

 $^{9)}$  При работе без устройства синхронизации времени (GPS-приемника) процесс измерения текущего времени соответствует классу S по ГОСТ Р 51317.4.30-2008.

Пределы допускаемой дополнительной погрешности, возникающей при использовании токоизмерительных клещей, входящих в комплект поставки, при измерении параметров 17 и 18 таблицы В.1 составляют 0,5 пределов основной погрешности.

Пределы допускаемой дополнительной погрешности, возникающей при использовании токоизмерительных клещей, входящих в комплект поставки, при отклонении проводника от перпендикуляра к центру измерительного окна при измерении параметров 17 и 18 таблицы В.1 составляют 0.5 пределов основной погрешности.

Пределы допускаемой дополнительной погрешности, возникающей при использовании токоизмерительных клещей, входящих в комплект поставки, при измерении параметров 21-27 таблицы В.1 равны пределам основной погрешности.

## Приложение Г (рекомендуемое) Протокол поверки

#### ПРОТОКОЛ ПОВЕРКИ

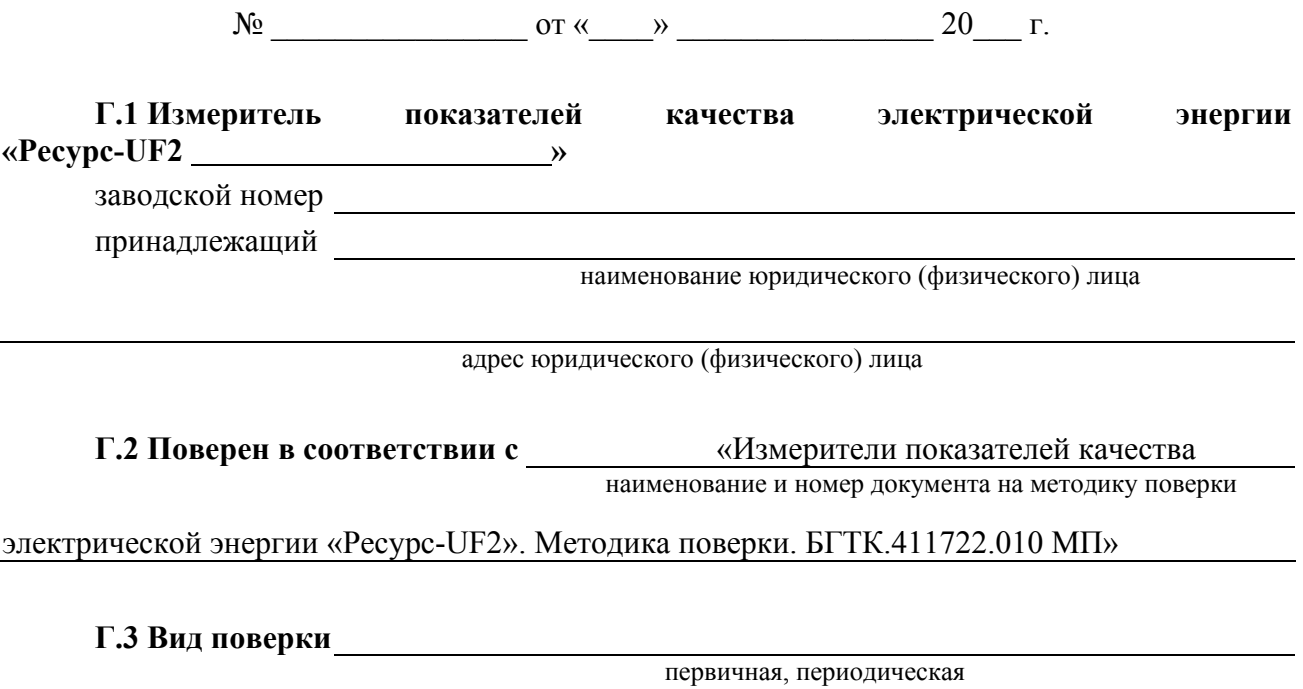

# Г.4 Средства поверки

Средства поверки, применяемые при проведении операций поверки, приведены в таблице  $\Gamma$ .1.

Таблина Г.1

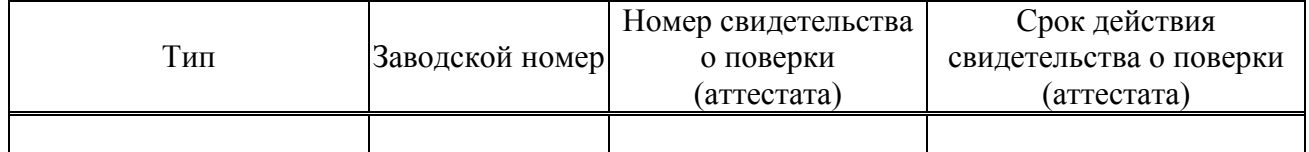

#### Г.5 Условия поверки

Температура окружающего воздуха, °С и последника и последника и последника и последника и последника и последника Относительная влажность воздуха, % Атмосферное давление, кПа Частота питающей сети, Гц Напряжение питающей сети, В Коэффициент несинусоидальности напряжения питающей сети, % Г.6 Результаты поверки Г.6.1 Внешний осмотр Вывол<sup>.</sup> Измеритель электрической показателей качества энергии «Pecypc-UF2 >>

соответствует, не соответствует технической документации

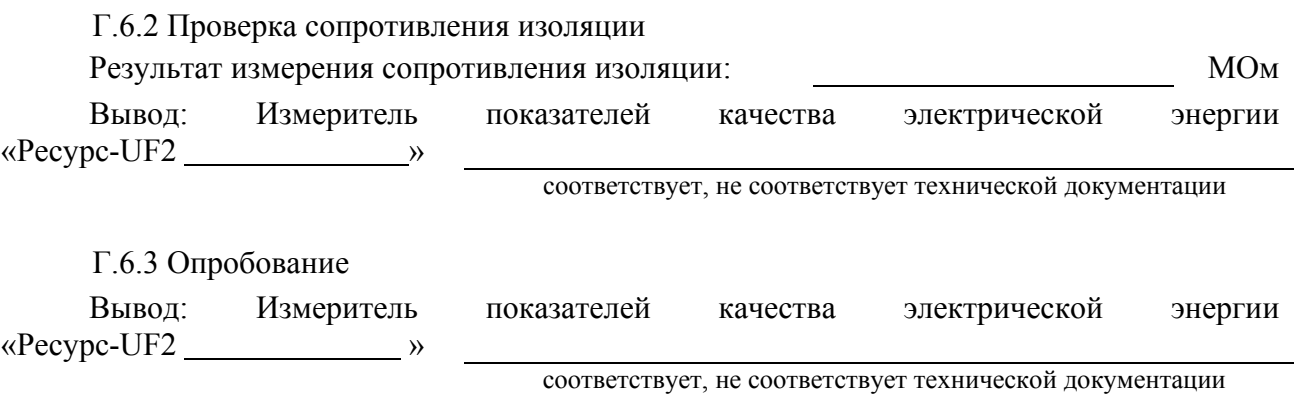

Г.6.4 Подтверждение соответствия программного обеспечения

Результаты подтверждения соответствия программного обеспечения приведены в таблице Г.2.

Таблина Г.2.

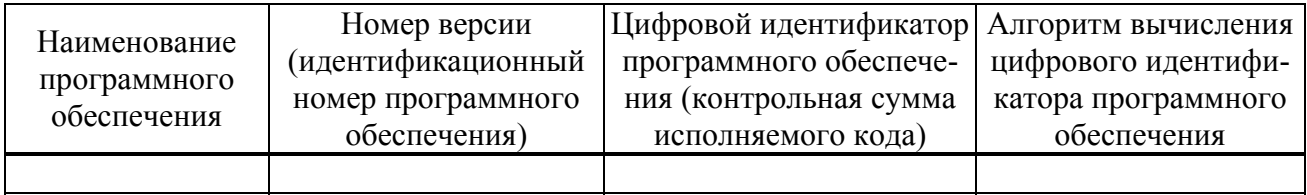

Вывод: Измеритель показателей качества электрической энергии «Ресурс-UF2 »

соответствует, не соответствует технической документации

### Г.6.5 Проверка метрологических характеристик

Г.6.5.1 Проверка основных погрешностей измерений показателей качества электрической энергии, параметров напряжения, силы тока и углов фазового сдвига

Максимальные погрешности измерений параметров напряжения, силы тока и углов фазового сдвига приведены в таблице Г.3.

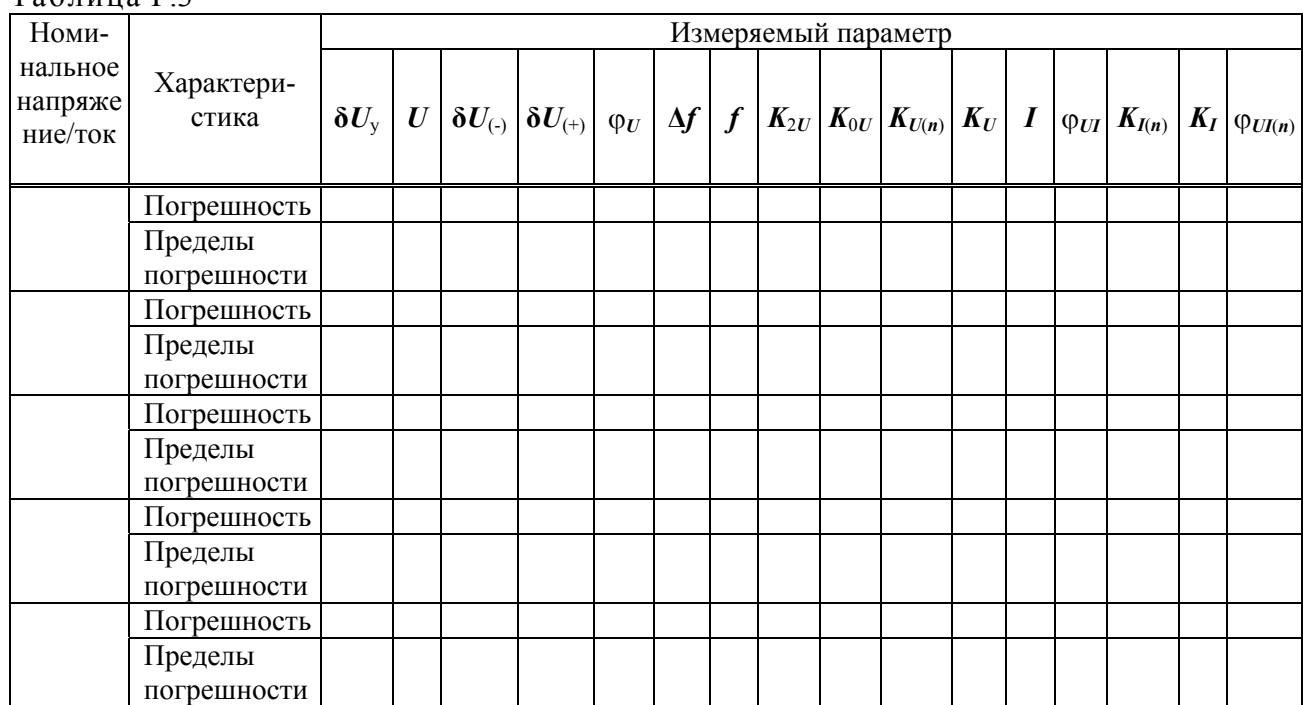

Таблица Г.3

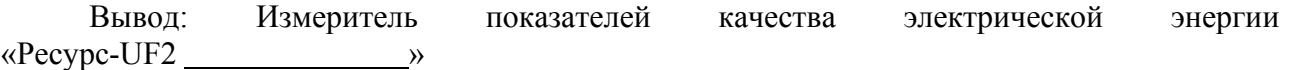

соответствует, не соответствует технической документации

Максимальные погрешности измерений параметров провалов напряжения и перенапряжений приведены в таблице Г.4.

Таблица Г.4

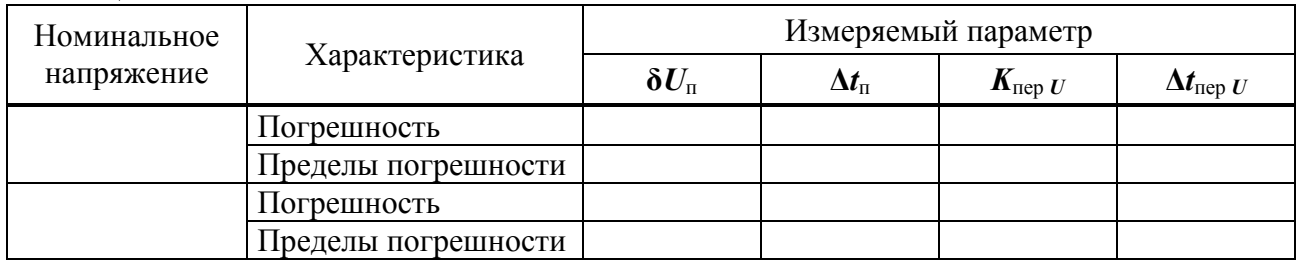

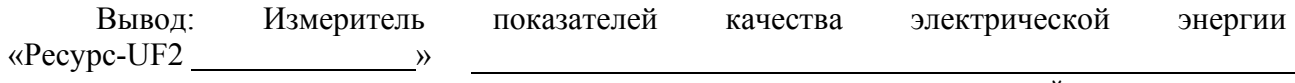

соответствует, не соответствует технической документации

Максимальные погрешности измерений кратковременной дозы фликера приведены в таблице Г.5.

Таблица Г.5

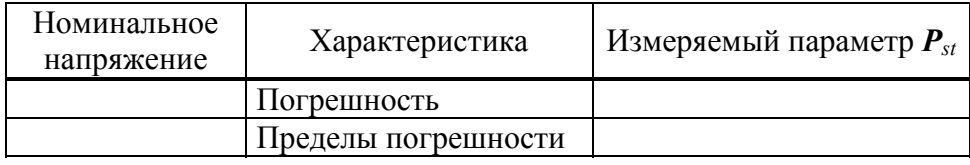

Вывод: Измеритель показателей качества электрической энергии «Ресурс-UF2 »

соответствует, не соответствует технической документации

Г.6.5.2 Проверка основной погрешности измерений электрической мощности Максимальные погрешности измерений приведены в таблице Г.6.

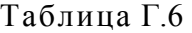

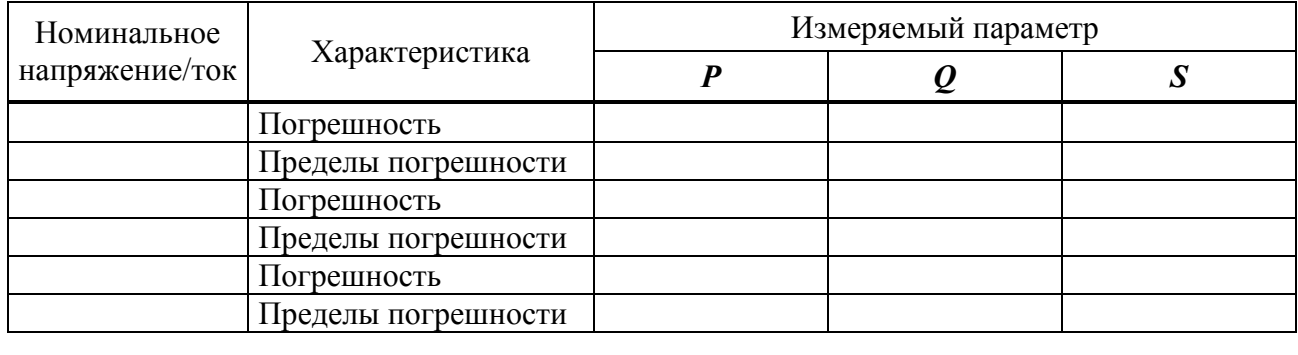

Вывод: Измеритель показателей качества электрической энергии «Ресурс-UF2 »

соответствует, не соответствует технической документации

Г.6.5.3 Проверка основной погрешности измерений интервала времени (хода часов) Результаты определения основной погрешности измерений интервала времени (хода часов) приведены в таблице Г.7.

Таблина Г.7

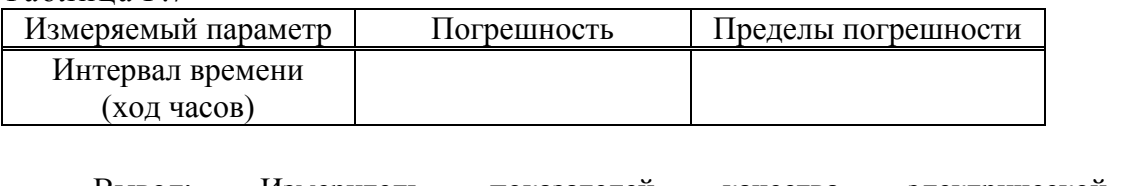

Вывод: Измеритель показателей качества электрической энергии «Ресурс-UF2 » соответствует, не соответствует технической документации Г.6.5.4 Проверка погрешности измерений времени Результат измерений: **∆***Т =*  Вывод: Измеритель показателей качества электрической энергии «Ресурс-UF2 <u>with a set</u> соответствует, не соответствует технической документации **Г.7 Вывод по результатам поверки**: Измеритель показателей качества электрической энергии «Ресурс-UF2 »

годен, негоден

«\_\_\_\_» \_\_\_\_\_\_\_\_\_\_\_\_\_\_\_\_ 20\_\_\_ г.

Поверитель

личная подпись **подпись** расшифровка подписи